**Stirlingmotoren**

de.wikibooks.org

#### 25. August 2014

On the 28th of April 2012 the contents of the English as well as German Wikibooks and Wikipedia projects were licensed under Creative Commons Attribution-ShareAlike 3.0 Unported license. A URI to this license is given in the list of figures on page [29](#page-30-0). If this document is a derived work from the contents of one of these projects and the content was still licensed by the project under this license at the time of derivation this document has to be licensed under the same, a similar or a compatible license, as stated in section 4b of the license. The list of contributors is included in chapter Contributors on page [27.](#page-28-0) The licenses GPL, LGPL and GFDL are included in chapter Licenses on page [33,](#page-34-0) since this book and/or parts of it may or may not be licensed under one or more of these licenses, and thus require inclusion of these licenses. The licenses of the figures are given in the list of figures on page [29](#page-30-0). This PDF was generated by the LAT<sub>EX</sub> typesetting software. The LAT<sub>EX</sub> source code is included as an attachment (source.7z.txt) in this PDF file. To extract the source from the PDF file, you can use the pdfdetach tool including in the poppler suite, or the [http://www.](http://www.pdflabs.com/tools/pdftk-the-pdf-toolkit/) [pdflabs.com/tools/pdftk-the-pdf-toolkit/](http://www.pdflabs.com/tools/pdftk-the-pdf-toolkit/) utility. Some PDF viewers may also let you save the attachment to a file. After extracting it from the PDF file you have to rename it to source.7z. To uncompress the resulting archive we recommend the use of <http://www.7-zip.org/>. The LATEX source itself was generated by a program written by Dirk Hünniger, which is freely available under an open source license from [http://de.wikibooks.org/wiki/Benutzer:Dirk\\_Huenniger/wb2pdf](http://de.wikibooks.org/wiki/Benutzer:Dirk_Huenniger/wb2pdf).

# **Inhaltsverzeichnis**

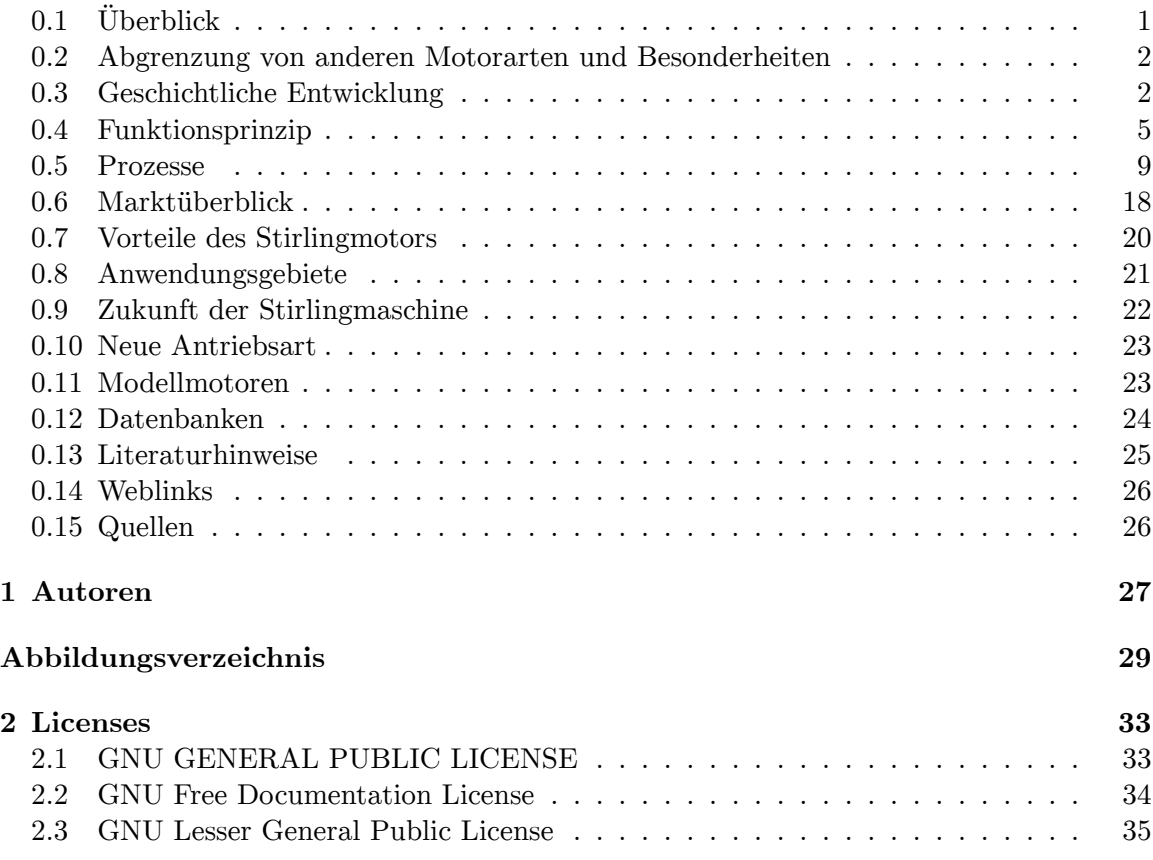

w:Stirlingmotor<sup>[1](#page-2-1)</sup> Die Bezeichnung **Stirlingmotor** ist ein Sammelbegriff für die vielfältigen Varianten derjenigen Motoren (Wärmekraftmaschinen), bei denen der Stirlingprozess noch abgeleitet werden kann.

## <span id="page-2-0"></span>**0.1 Überblick**

Der Stirlingmotor ist eine Maschine, in der ein Gas<sup>[2](#page-2-2)</sup> als Arbeitsmedium in einem geschlossenen Raum erwärmt wird, Volumenänderungsarbeit auf einen Arbeitskolben überträgt und in mechanische Arbeit umsetzt. Das Gas wird danach abgekühlt.

<span id="page-2-1"></span><sup>1</sup> <http://de.wikipedia.org/wiki/Stirlingmotor><br>2 http://de.wikipedia.org/wiki/Gas

<span id="page-2-2"></span><sup>2</sup> <http://de.wikipedia.org/wiki/Gas>

### <span id="page-3-0"></span>**0.2 Abgrenzung von anderen Motorarten und Besonderheiten**

Beim Stirlingmotor bleibt das Gas innerhalb des Motors und wird *nicht ausgetauscht*. Das bedeutet, dass er, abgesehen von einer ggf. durch Verbrennung betriebenen externen Wärmequelle, ohne die Emission von Abgasen arbeitet.

Darin unterscheidet sich dieser Motor z. B. von Dampfmaschinen und Verbrennungsmotoren, denn bei *Dampfmaschinen* wird der Wasserdampf außerhalb des Zylinder<sup>[3](#page-3-2)</sup>s erhitzt, in den Zylinder geleitet und nach der (ggf. mehrstufigen) Entspannung abgelassen. Bei *Verbrennungsmotoren*, wie z. B. dem Ottomotor<sup>[4](#page-3-3)</sup> oder dem Dieselmotor<sup>[5](#page-3-4)</sup> wird das Gas (Kraftstoff<sup>[6](#page-3-5)</sup>-Luft-Gemisch) innerhalb des Zylinders durch Verbrennung<sup>[7](#page-3-6)</sup> erhitzt und nach der Entspannung ausgetauscht.

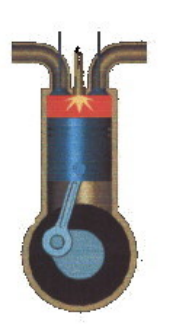

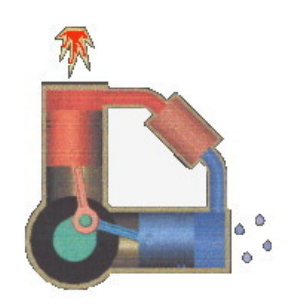

**Abb. 1** Prinzip Ottomotor **Abb. 2** Prinzip Stirlingmotor

### <span id="page-3-1"></span>**0.3 Geschichtliche Entwicklung**

#### **0.3.1 Erfinder unter Druck**

Die Dampfmaschine<sup>[8](#page-3-7)</sup> leitete die industrielle Revolution<sup>[9](#page-3-8)</sup> ein. Sie trieb Webstühle, Schiffe oder Eisenbahnen an. Doch anfangs wollte sie niemand haben.

"*Ich bin nicht wahnsinnig!*", rief Salomon de Caus. "*Ich habe eine Erfindung gemacht, die das Land bereichern muss.*" De Caus hat eine Dampffontäne konstruiert. Doch Dampffontänen benötigt im Paris des 17. Jahrhunderts niemand, de Caus' Ideen auch nicht. Seine Rufe verhallten zwischen den Gitterstäben einer Pariser Irrenanstalt."

<span id="page-3-2"></span><sup>3</sup> <http://de.wikipedia.org/wiki/Zylinder%20%28Technik%29>

<span id="page-3-3"></span><sup>4</sup> <http://de.wikipedia.org/wiki/Ottomotor>

<span id="page-3-4"></span><sup>5</sup> <http://de.wikipedia.org/wiki/Dieselmotor>

<span id="page-3-5"></span><sup>6</sup> <http://de.wikipedia.org/wiki/Kraftstoff>

<span id="page-3-6"></span><sup>7</sup> <http://de.wikipedia.org/wiki/Verbrennung>

<span id="page-3-7"></span><sup>8</sup> <http://de.wikipedia.org/wiki/Dampfmaschine>

<span id="page-3-8"></span><sup>9</sup> <http://de.wikipedia.org/wiki/industrielle%20Revolution>

Der britische Marquis of Worcester, Edward Somerst, besucht den Irren eher zufällig und urteilt später: "*Ihr haltet das größte Genie unserer Zeit gefangen. In meinem Vaterland England würde dieser Mann, statt im Kerker zum Wahnsinn gebracht zu werden, mit Reichtümern überschüttet werden!*" Der Marquis überschätzt sein Vaterland. Zurück in England wird er als angeblicher Spion enttarnt und im Tower von London eingekerkert. Dort schrieb er ein Buch, in das er Boote ohne Segel und andere Merkwürdigkeiten kritzelte. Das kleine Buch bekommt der französische Physiker und Arzt Denis Papin[10](#page-4-0) (1647 - 1712) in die Hände. Er kennt es bald auswendig und ist begeistert von der Idee, mit Dampfdruck Ma-schinen anzutreiben. Als Erstes bastelt er einen Dampfkochtopf<sup>[11](#page-4-1)</sup>, den er um 1680 öffentlich vorführt. Das gute Stück fliegt Papin mit einem lauten Knall um die Ohren. Der Spott ist groß. Doch mit einer weiteren Erfindung, dem Sicherheitsventil, gelingt das Experiment. 1689 geht Papin nach Deutschland, entwirft ein U-Boot und die erste funktionstüchtige Dampfmaschine. Mit ihr hat er viel vor.

Doch Papin ist kein Geschäftsmann. Seine Ideen lässt er sich vom Engländer Thomas Savery[12](#page-4-2) stehlen, der sie verbessert und verkauft. Papin sieht keinen Pfennig. Seine letzten Ersparnisse steckt er in einen Werbegag: Mit einem dampfbetriebenen Schaufelradboot will er von Kassel nach London schippern und so die Machbarkeit seiner Ideen beweisen. Er kommt nicht weit. Bei Münden wird ihm die Weiterreise verweigert, das Boot an Land geschleppt und in seine Einzelteile zerlegt. Papin ist am Ende und stirbt um das Jahr 1712 herum einsam und unbekannt in einem Londoner Elendsviertel. Den Erfolg hat ein anderer: Der britische Ingenieur James Watt<sup>[13](#page-4-3)</sup> (1736 - 1819). Er sichert sich die Patente und bringt die Entwicklung der Dampfmaschine voran.

Damit werden auch zwei andere Erfindungen machbar: Das Dampfschiff<sup>[14](#page-4-4)</sup> und die Dampf-lokomotive<sup>[15](#page-4-5)</sup>. Um beide entbrennt ein heftiger Streit. George Stephenson<sup>[16](#page-4-6)</sup> beantragt 1825 im britischen Unterhaus das erste Eisenbahnnetz zwischen Manchester und Liverpool und prophezeit, dass es in ein paar Jahrzehnten keine Postkutschen mehr geben wird, sondern nur noch stählerne Gleise, die alle Länder der Welt durchziehen.

Die Abgeordneten beschimpfen ihn als Schwindler und Scharlatan. Sie äußern ihre Bedenken: Die Maschine werde mit Feuer angetrieben. Wenn es regne, würde das Feuer erlöschen. Wenn Sturm aufkommt, würde das Feuer angefacht werden und der Kessel explodieren. Pferde würden vor der Lokomotive scheuen und so eine öffentliche Gefahr darstellen. Ein Gutachter der Pariser Académie des sciences<sup>[17](#page-4-7)</sup> schreibt: Die schnelle Bewegung der Reisenden könnte eine Gehirnkrankheit, das Delirium furiosum hervorrufen.

Die Parlamentsabgeordneten kippen das Projekt, aber Stephenson und seine Lok sind längst abgefahren. Ein halbes Jahr später lädt er die hohen Herren zu einer Probefahrt von Darling-ton nach Stockton (Stockton and Darlington Railway<sup>[18](#page-4-8)</sup>) ein. Als sich die 8 Tonnen schwere

<span id="page-4-0"></span><sup>10</sup> <http://de.wikipedia.org/wiki/Denis%20Papin>

<span id="page-4-1"></span><sup>11</sup> <http://de.wikipedia.org/wiki/Schnellkochtopf>

<span id="page-4-2"></span><sup>12</sup> <http://de.wikipedia.org/wiki/Thomas%20Savery>

<span id="page-4-3"></span><sup>13</sup> <http://de.wikipedia.org/wiki/James%20Watt>

<span id="page-4-4"></span><sup>14</sup> <http://de.wikipedia.org/wiki/Dampfschiff>

<span id="page-4-5"></span><sup>15</sup> <http://de.wikipedia.org/wiki/Dampflokomotive>

<span id="page-4-6"></span><sup>16</sup> <http://de.wikipedia.org/wiki/George%20Stephenson>

<span id="page-4-7"></span><sup>17</sup> <http://de.wikipedia.org/wiki/Acad%C3%A9mie%20des%20sciences>

<span id="page-4-8"></span><sup>18</sup> <http://de.wikipedia.org/wiki/Stockton%20and%20Darlington%20Railway>

Dampflok mit 38 Wagen in Bewegung setzt, bricht Jubel aus. "Die Verrückten hatten mal wieder gewonnen."

#### **0.3.2 Robert Stirling**

Schottland zu Beginn des 19. Jahrhunderts: In der Gemeinde des Pfarrers Robert Stirling mussten selbst sechsjährige Kinder in den Kohlebergwerken arbeiten. Sie schoben und zogen Kohlenkübel durch die engen Stollen und krochen dabei nicht selten auf allen Vieren. Häufig stand der Boden unter Wasser. Es gab zwar Pumpen, die von James Watts Dampfmaschine[19](#page-5-0)n angetrieben wurden. Ihre Kessel und Leitungen standen unter gefährlich ho-hem Dampfdruck und platzten zu dieser Zeit häufig. Robert Stirling<sup>[20](#page-5-1)</sup> wollte, getrieben von dem Gedanken die schwere und gefährliche Arbeit etwas leichter und sicherer zu machen, eine Maschine konstruieren, die auch ohne den gefährlichen Dampf arbeitet. Er erhielt als 26-Jähriger ein Patent auf ein neues Verfahren zum Antrieb von Maschinen.

Der erste Motor, der nach Stirlings Prinzip arbeitete, war sehr einfach konstruiert. Er wurde später noch entscheidend weiterentwickelt. Es wurde ein zweites Schwungrad hinzugefügt und das Arbeitsgas<sup>[21](#page-5-2)</sup> verändert bzw. dessen Druck erhöht. Am Anfang des 20. Jahrhunderts waren weltweit ca. 250.000 Stirlingmotoren im Einsatz als Tischventilatoren, Wasserpumpen oder Antriebe für Kleingeräte. Sie versorgten Privathaushalte und kleine Handwerksbetriebe mit mechanischer Energie. Als sich Otto-, Diesel- und Elektromotoren immer weiter verbreiteten, wurden die Stirlingmotoren zunehmend vom Markt verdrängt.

#### **0.3.3 Entwickler 1816 bis 1980**

Auszug aus den Namen der Meilensteine in der Entwicklungsgeschichte:

- Robert Stirling<sup>[22](#page-5-3)</sup> (1816 1827)
- Ericson (1833 1860)
- Lehmann  $(1866)$
- Stenberg  $(1877)$
- van Rennes (1878)
- Ericson  $(1880)$
- Robinson (1883 1889)
- Ringbom  $(1907)$
- Malone (1931)
- $\bullet$  Philips (1938)
- Meijer (1953)
- Kolin (1980 1985)
- Carlquist (1980 1990)
- Senft (1984)

<span id="page-5-0"></span><sup>19</sup> <http://de.wikipedia.org/wiki/Dampfmaschine>

<span id="page-5-1"></span><sup>20</sup> <http://de.wikipedia.org/wiki/Robert%20Stirling>

<span id="page-5-2"></span><sup>21</sup> <http://de.wikipedia.org/wiki/Arbeitsgas>

<span id="page-5-3"></span><sup>22</sup> <http://de.wikipedia.org/wiki/Robert%20Stirling>

#### **0.3.4 Entwickler in Deutschland 1808 bis 1885**

1860 versuchte man auch in der Maschinenfabrik Klett & Co zu Nürnberg, (*kalorische Maschinen*) einzuführen. Im Jahre 1885 entstanden zwei Normaltypen für 1 und 3 PS. Ende 1860 waren es bereits 60 Maschinen.

Überlebt hat nur eine Maschine des Baujahrs 1863. Sie wurde in der Fabrik selbst bis Ende der 80er Jahre des 19. Jahrhunderts zum Antrieb von 8-10 Farbmühlen eingesetzt, kam danach ins Depot des Nürnberger Verkehrsmuseums und geriet dann in Vergessenheit.

Erst 1998 tauchte sie wieder auf und wurde von einer Gruppe historisch interessierter Mitarbeiter der MAN Dieselmotorenfabrik Nürnberg betriebsfähig restauriert.

Die Maschine weist einige Unterschiede zum Original von John Ericsson auf. Es sind keine Konstruktionsunterlagen überliefert, auch Patente wurden nicht beantragt - übrigens auch nicht von Ericsson. Bayern war damals offenbar kein lukrativer Markt aus amerikanischer Sicht.

### <span id="page-6-0"></span>**0.4 Funktionsprinzip**

#### **0.4.1 Funktionsbeschreibung (vereinfacht)**

Vereinfacht dargestellt besteht ein Stirlingmotor aus einem geschlossenen Zylinder, in welchem sich ein Kolben (AK=Arbeitskolben) befindet. Der Zylinderkörper schließt ein Arbeitsgas, beispielsweise Luft ein. Dieses Gas hat zunächst eine Umgebungstemperatur, die Anfangstemperatur T1.

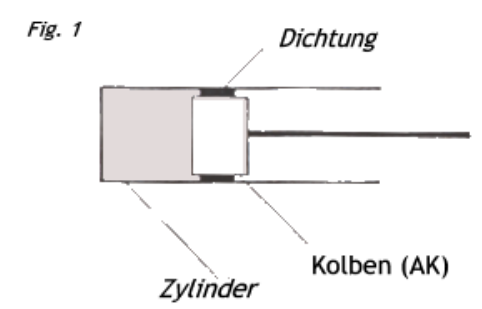

**Abb. 3** Pos. T1,P1 im PV-Diagramm

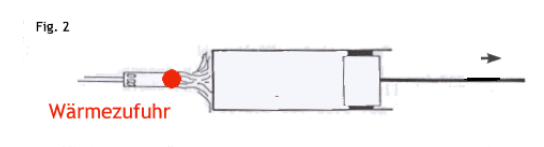

**Abb. 4** Pos. T2,P2 im PV-Diagramm

Wird dem Zylinder Wärme zugeführt, so erwärmt sich auch das eingeschlossene Arbeitsgas. Dies hat einen Druckanstieg im Zylinder zur Folge. Der Kolben wird dadurch nach außen geschoben und kann somit Arbeit verrichten. Dabei dehnt sich das Arbeitsgas aus. Die Endlage (OT=oberer Totpunkt) ist der Punkt T3 im PV-Diagramm.

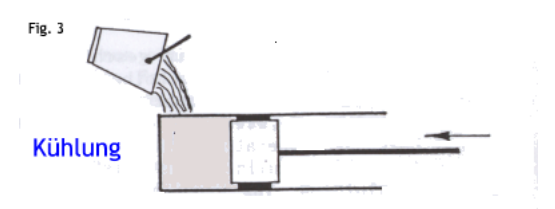

**Abb. 5** Pos. T3,P3 im PV-Diagramm

Wird nun dem Zylinder Wärme durch Kühlung entzogen, so kühlt sich auch das eingeschlossene Gas ab. Es entsteht ein Unterdruck und der Kolben wird zurück verschoben. Der äußere Luftdruck drückt den Kolben nach innen.

Hat das Gas im Zylinder wieder die gleiche Temperatur wie vor der Erwärmung, so wird auch der Kolben seine Ausgangslage wieder einnehmen. Dieser Vorgang kann beliebig oft wiederholt werden.

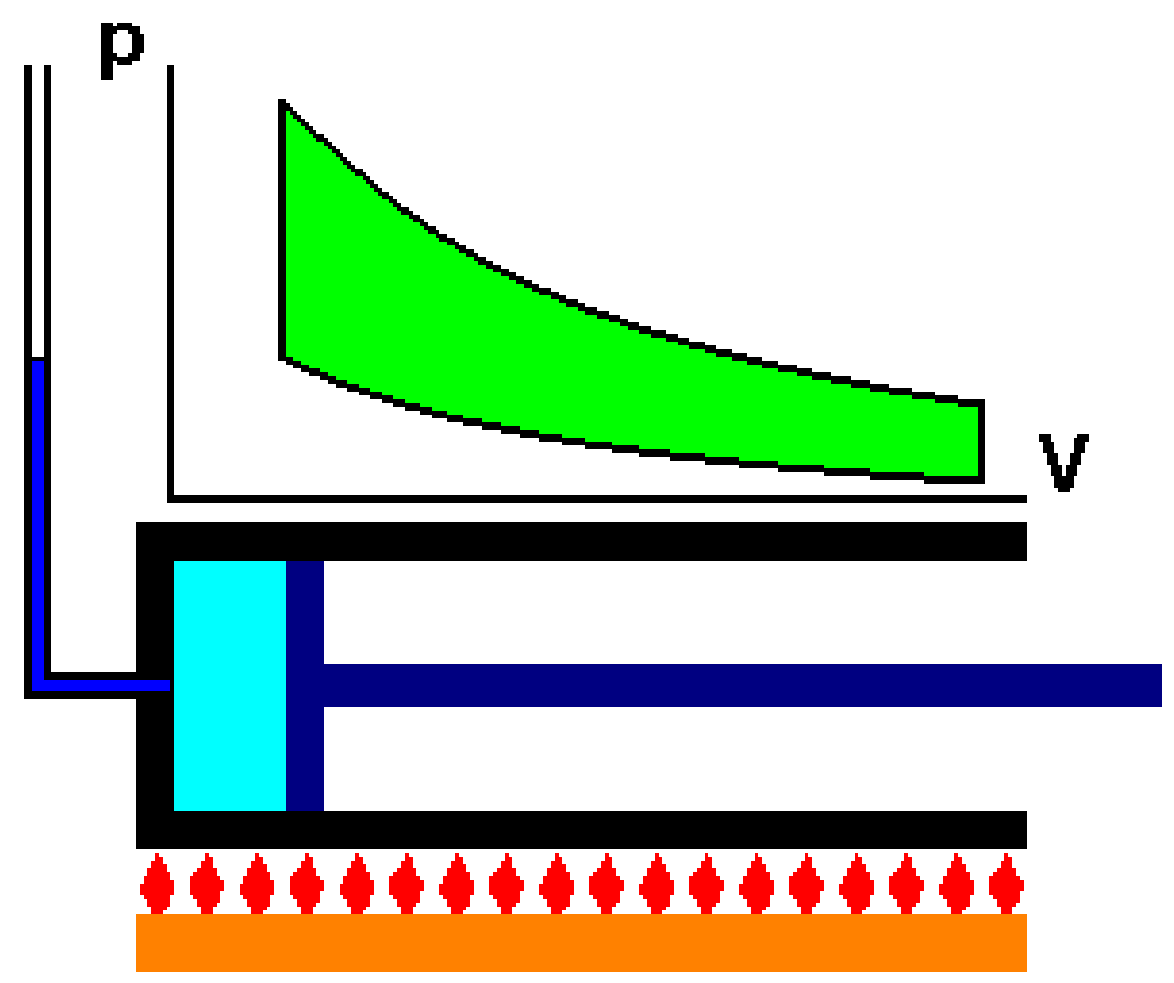

**Abb. 6** Animation eines Stirlingmotors mit PV-Diagramm

#### **0.4.2 Arbeits- und Verdrängerkolben**

Das abwechselnde Heizen und Abkühlen des Arbeitszylinders ist natürlich unwirtschaftlich. Um den Motor schneller drehen lassen zu können, ist eine kontinuierliche Beheizung in einem Bereich des Motors und eine kontinuierliche Kühlung in einem anderen Bereich des Motors nötig. Man braucht dazu dann einen zweiten Kolben. Dieser zweite Kolben wird als Verdrängerkolben (VK) bezeichnet.

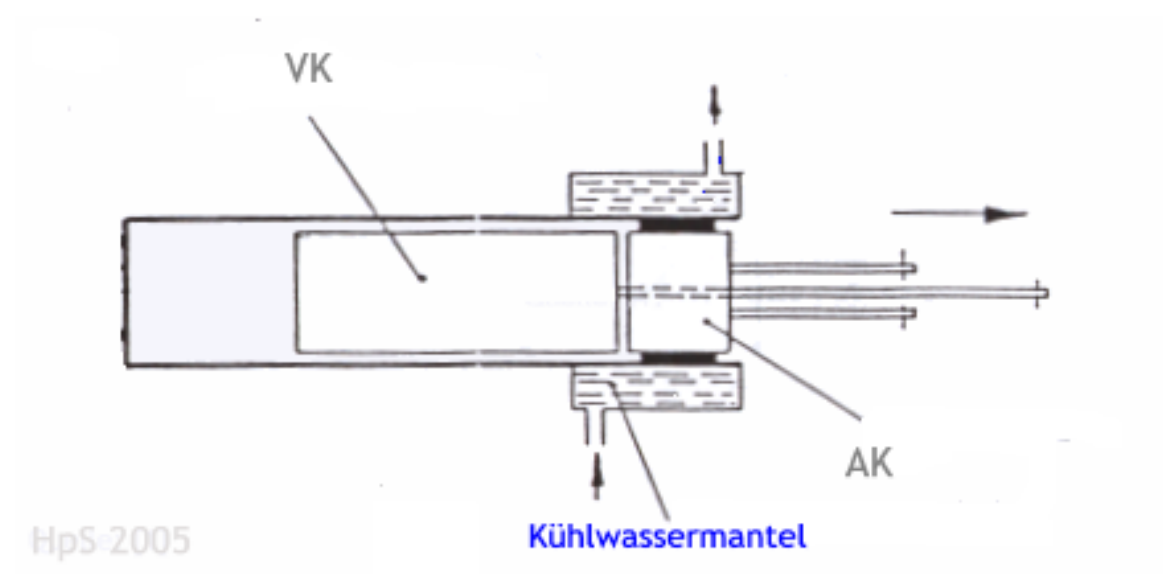

**Abb. 7** Mit Arbeits- und Verdrängerkolben

Der Verdrängerkolben ist etwas kleiner als der Innendurchmesser des Zylinders, damit das Arbeitsgas um ihn herum von der einen auf die andere Seite des Kolbens strömen kann. Er wird durch einen geeigneten Mechanismus so gesteuert, dass sich das Arbeitsgas im richtigen Moment an der richtigen Stelle befindet.

Wenn das Arbeitsgas von der heißen Seite auf die kalte Seite geschoben wird, lässt man dieses durch ein Drahtgeflecht hindurchströmen, damit ein Teil der Wärme dort gespeichert wird, bis es vom kalten Raum wieder zurückkommt. Diesen Wärmespeicher bezeichnet man als Regenerator<sup>[23](#page-8-0)</sup>. Aufgrund des Zieles, hohe Wirkungsgrade zu erreichen, haben moderne Stirlingmotoren einen Regenerator eingebaut. Ohne ihn müsste die bis zu fünffache Wärmelast zusätzlich zu- und über den Kühlkreislauf wieder abgeführt werden. Damit sinkt auch der Wirkungsgrad stark ab.

(Beispiel: *mit RE Qzu = 0,2 kW , ohne RE müsste Qzu = 1,0 kW sein um gleiche Wellenleistung zu erreichen*). Nachstehende Skizze zeigt einen Motor mit allen wesentlichen Bauteilen (Gehäuse, Antrieb, Arbeits-, Verdrängerkolben und Regenerator).

#### **0.4.3 Beispiel Motoraufbau**

<span id="page-8-0"></span><sup>23</sup> <http://de.wikipedia.org/wiki/Regenerator>

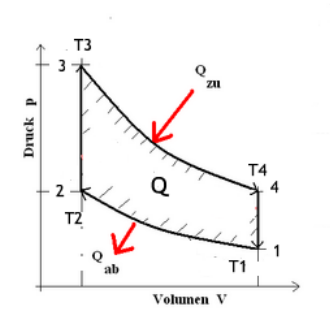

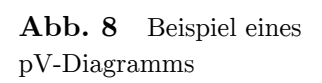

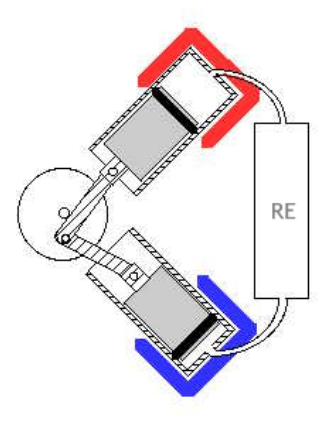

pV-Diagramms **Abb. 9** Schema Erhitzer und Kühler

Heutzutage findet man fast nur noch Modell-Heißluftmotoren ohne Regenerator vor. Stirlingmaschinen mit kleinen Leistungen nutzen dabei den Gasspalt um den Verdränger als Regenerator. Durch die Bewegung des Verdrängers wird Gas vom Expansionsraum an den Seiten des Verdrängers vorbei in den Kompressionsraum geschoben und umgekehrt. Wenn die Leistung der Maschine klein genug ist, reicht die Speicherfähigkeit der Zylinder- und Verdrängerwände in dem Spalt aus, um einen regenerativen Effekt zu erzielen und den Wirkungsgrad der Maschine anzuheben.

### **0.4.4 Abkürzungen im Artikel**

Folgende Abkürzungen finden im Artikel Anwendung.

- AK: Arbeitskolben
- VK: Verdrängerkolben
- R: Regenerator

STMOT2[24](#page-9-0) - Computerprogramm zur Berechnung des Wärmekraftprozesses und der Dynamik von a-Typ-Stirlingmotoren.

- P-V: Druck-Volumen-Diagramm
- T-S: Temperatur-Entropie-Diagramm
- OT: Oberer Totpunkt
- UT: Unterer Totpunkt
- S: Kolbenweg

### **0.4.5 Zeichenerklärung im Artikel**

```
Lit[ ] Literaturhinweise [-]
Gl( ) Hinweise auf eine Gleichung [-]
```

```
Fig. Bezug auf eine Zeichnung / ein Diagramm [-]
```
#### <span id="page-9-0"></span>24 <http://web.archive.org/20010421070814/www.geocities.com/peterfette/fette.htm>

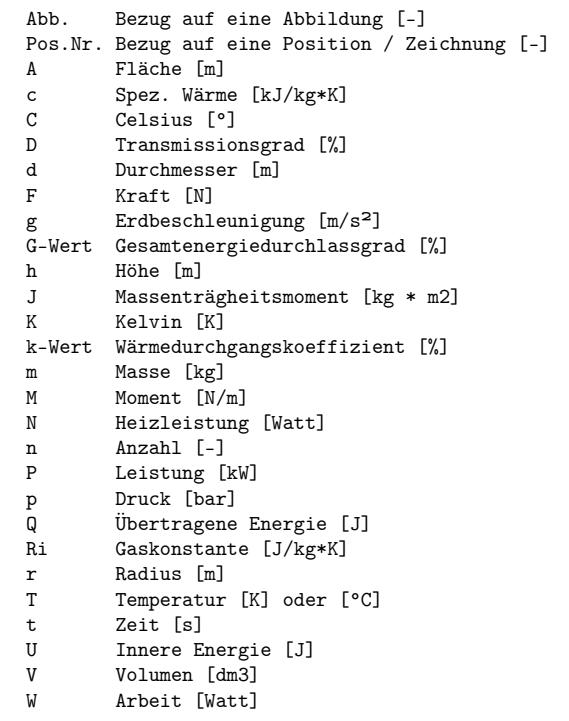

alpha, beta, gamma - Ausführungsformen des Stirlingmotors [-]

```
d Dichte [kg/m<sup>3</sup>]<br>h Wirkungsgrad [
          Wirkungsgrad [%]
j Kurbelwinkel [°]
k Adiabatenexponent [-]
e Ausnutzungsgrad [%]<br>D() Differenz einer Grös
          Differenz einer Größe [-]
```
### <span id="page-10-0"></span>**0.5 Prozesse**

#### **0.5.1 Kreisprozess**

Der Kreisprozess<sup>[25](#page-10-1)</sup> ist ein Prozess, bei dem ein System seinen Anfangspunkt wieder erreicht. Für solche Kreisprozesse lassen sich verschieden Wirkungsgrade angeben:

- *Thermischer Wirkungsgrad*: im idealen Prozess das Verhältnis von Nutzarbeit zur zugeführten Wärme
- *Exergetischer Wirkungsgrad*: im reversiblen (idealen) Kreisprozess das Verhältnis von Nutzarbeit und der Exergie[26](#page-10-2) der zugeführten Wärme
- *Innerer Wirkungsgrad*: das Verhältnis der Arbeit des irreversiblen Prozesses zu der des idealisierten Kreisprozesses

<span id="page-10-1"></span><sup>25</sup> <http://de.wikipedia.org/wiki/Kreisprozess>

<span id="page-10-2"></span><sup>26</sup> <http://de.wikipedia.org/wiki/Exergie>

- *Mechanischer Wirkungsgrad*: Verhältnis der Kupplungsarbeit zur inneren Arbeit des Kreisprozesses
- *Gesamtwirkungsgrad (oder auch Nutzwirkungsgrad genannt)*: das Verhältnis von Kupplungsarbeit zu zugeführter Wärme

#### **Allgemeines zum Kreisprozess**

Es ist üblich, dass man zunächst einmal Annahmen und Voraussetzungen definiert, auf die die nachfolgenden Erklärungen fußen werden:

- Der Stirlingprozess kann rechtsläufig (Uhrzeigersinn) oder linksläufig (entgegen dem Uhrzeigersinn) durchfahren werden.
	- rechtsläufig: Motor
	- linksläufig: Kältemaschine
	- gekoppelt: Wärmepumpe
- Der Motor wird konstant beheizt und konstant gekühlt.
- Bei jeder Umdrehung der Kurbelwelle wird immer die gleiche Nutzarbeit verrichtet. (Achtung: Dies bedeutet nicht, dass das Drehmoment als Funktion des Kurbelwinkels konstant ist!)
- Jede Umdrehung erfolgt in der gleichen Zeit wie die vorhergehende Umdrehung. (Achtung: Dies bedeutet nicht notwendigerweise, dass die Winkelgeschwindigkeit der Kurbelwelle an allen Winkelpositionen konstant ist!)
- Im Motor befindet sich immer eine konstante Gasmasse. Leckverluste gibt es nicht. Diese konstante Gasmasse erfährt während einer Umdrehung in den verschiedenen Regionen des Motors unterschiedliche Zustandsänderungen. Jedoch herrscht bei einer bestimmten Kurbelwinkelstellung immer wieder der gleiche Zustand bezüglich der Druck- und Temperaturverteilung, wie er während der vorhergehenden Umdrehung bei dieser Kurbelwinkelstellung auch bestand. Diese Annahme ist die Definition für den thermodynamischen Kreisprozess. Anders ausgedrückt: Ein thermodynamischer Kreisprozess ist ein geschlossener Prozess, der periodisch wiederkehrend mit ein und derselben Arbeitsfluidmasse abläuft (Im Stirlingmotor ist dieses Arbeitsfluid ein Gas), bei dem man nur dafür sorgt, dass am Ende jeder Periode der Anfangszustand wieder erreicht wird. Das kann man erzielen, wenn die Zustandsänderungen in diesem Kreisprozess umkehrbar sind.

Arbeitsprozesse stellt man anschaulicherweise im P-V-Diagramm und T-S-Diagramm dar.

Auf diesen Prozess wurde der 1. Hauptsatz der Thermodynamik angewendet. Der Satz von der Erhaltung der Energie besagt für den Sonderfall der Ausdehnungsarbeit, auf die es beim Stirlingmotor ankommt.

#### **0.5.2 Stirlingprozess**

Dieser Prozess dient als Vergleichsprozess für Stirlingmaschinen und besteht aus 2 Isothermen und 2 Isochoren und wird üblicherweise mit dem PV-und TS-Diagramm dargestellt.

#### **Stirling Kreisprozess**

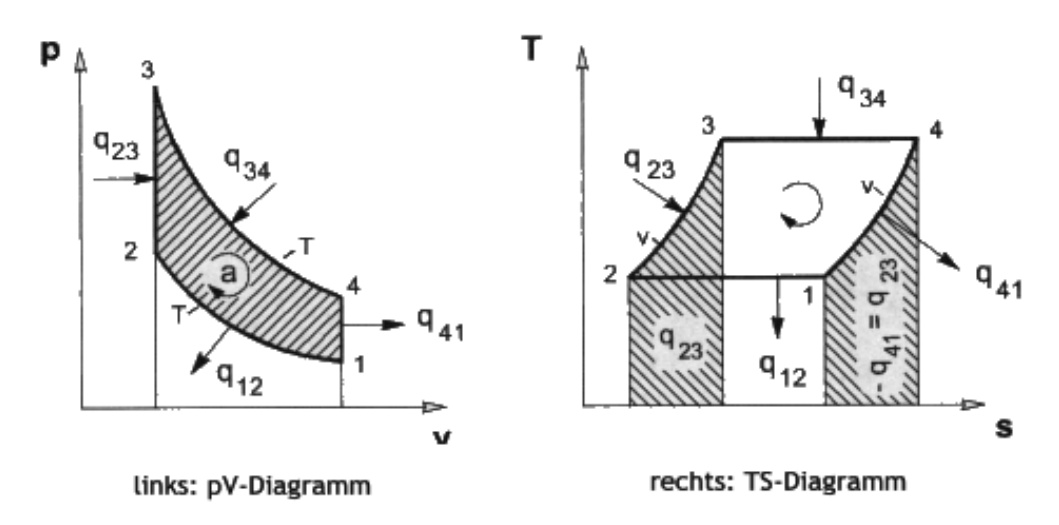

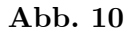

Der Stirling-Kreisprozess wird verwirklicht durch eine Maschine mit zwei Kolben bestehend aus einem Verdränger- und Arbeitskolben. Das folgenden Schema zeigt einen Stirlingmotor mit axialer Kolbenanordnung im Zylinder (Philips-Stirlingmotor).

> Schema eines Stirlingmotors mit axialer Anordnung der Kolben im Zylinder (Philips)

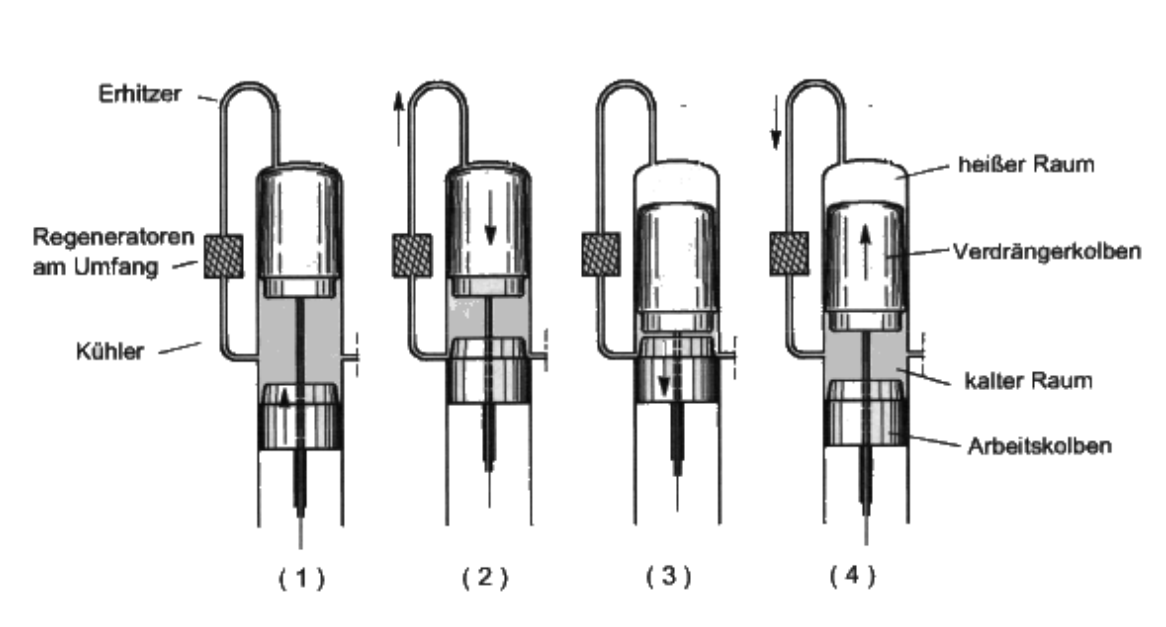

Bild zeigt die Kolbenstellung in den Diagrammeckpunkten des Vergleichsprozess

**Abb. 11**

Die mit (1,2,3,4) gekennzeichneten Kolbenstellungen sind die Diagrammeckpunkte des Stirling-Vergleichsprozesses im pV- und im Ts-Diagramm.

#### **Stirlingprozess (ideal)**

Der Idealprozess der Stirlingmaschine lässt sich durch vier Zustandsänderungen beschreiben und im folgenden pV-Diagramm darstellen.

Das Arbeitsmedium wird in einem Kreisprozess<sup>[27](#page-13-0)</sup> aus zwei Isotherme<sup>[28](#page-13-1)</sup>n und zwei Isocho-re<sup>[29](#page-13-2)</sup>n periodisch expandiert<sup>[30](#page-13-3)</sup> und komprimiert<sup>[31](#page-13-4)</sup>. Im pV-Diagramm<sup>[32](#page-13-5)</sup> ist die vom Graphen umschlossene Fläche die von der Maschine im ideal Fall verrichtete Arbeit.

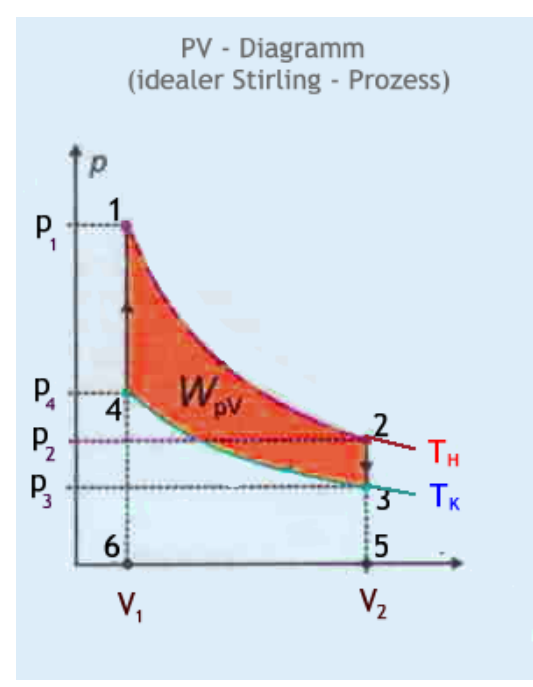

**Abb. 12** pV-Diagramm Abb.4

Die folgenden Prozessbeschreibung ist nur gültig für den unaufgeladenen Stirlingmotor. Beim aufgeladenen Prozess pendeln die Drücke um einen Mitteldruck, der höher als der Atmosphärendruck ist.

In der nachfolgenden Abb. 5 ist der Prozessablauf I - IV näherungsweise dargestellt.

• I. Linie 1 --> 2: Isotherme<sup>[33](#page-13-6)</sup> Expansion, TH = konstant, bei der Wärme Q12 aufgenommen und Arbeit W12 abgegeben wird. (Dies bedeutet eine Zustandsänderung der eingeschlossenen Luft, bei der Wärme abgeführt wird, ohne dass sich die Temperatur

<span id="page-13-0"></span><sup>27</sup> <http://de.wikibooks.org/wiki/Kreisprozess>

<span id="page-13-1"></span><sup>28</sup> <http://de.wikibooks.org/wiki/Isotherme>

<span id="page-13-2"></span><sup>29</sup> <http://de.wikibooks.org/wiki/Isochore>

<span id="page-13-3"></span><sup>30</sup> <http://de.wikibooks.org/wiki/Expansion>

<span id="page-13-4"></span><sup>31</sup> <http://de.wikibooks.org/wiki/Verdichtung>

<span id="page-13-5"></span><sup>32</sup> <http://de.wikibooks.org/wiki/pV-Diagramm>

<span id="page-13-6"></span><sup>33</sup> <http://de.wikibooks.org/wiki/Isotherme>

ändert. Das Luftvolumen wird dadurch kleiner, der äußere Luftdruck schiebt den Kolben in den Zylinder, der Druck im Zylinder steigt an.)

- II. Linie 2 --> 3: Isochore<sup>[34](#page-14-0)</sup> Abkühlung. V2 = konstant bei der Wärme Q23 abgegeben wird. (Dies bedeutet, dass hier eine Zustandsänderung der eingeschlossenen Luft stattfindet, bei der das Volumen konstant bleibt, Druck und Temperatur werden größer und erreichen das Maximum, weil Wärme aus dem Regenerator an das Arbeitsgas übergeht.)
- III. Linie 3 --> 4: Isotherme<sup>[35](#page-14-1)</sup> Kompression, TK = konstant, bei der Wärme Q24 abgegeben und Arbeit W34 zugeführt. (Dies bedeutet eine Zustandsänderung der eingeschlossenen Luft, bei der Wärme zugeführt wird, ohne das sich die Temperatur ändert.)
- IV. Linie  $4 \rightarrow 1$ : Isochore Erwärmung, V1 = konstant, bei der Wärme Q41 aufgenommen wird. (Dies bedeutet, dass hier eine Zustandsänderung der eingeschlossenen Luft stattfindet, bei der das Volumen konstant bleibt, Druck und Temperatur sinken ab und erreichen das Minimum, weil Wärme aus dem Arbeitgas (eingeschlossene Luft) an den Regenerator übergeht.)

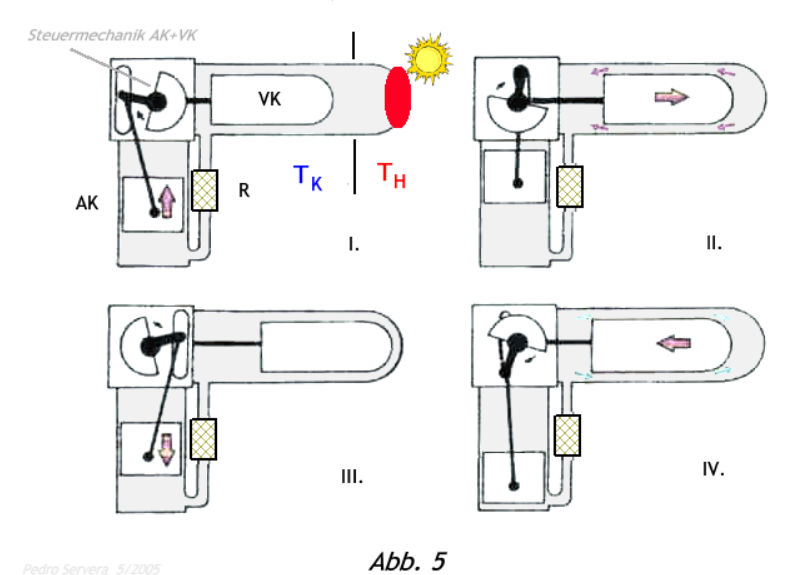

**Abb. 13** Abb. 5 Prozessablauf

Zu den verwendeten Abkürzungen siehe *Begriffserklärung*.

#### **Zusammenfassung**

*Warum kann der Stirling-Motor Arbeit abgeben?*

Antwort in einem Satz: **Man braucht nur ein Wärmegefälle**

$$
\eta = \frac{T_h - T_k}{T_h} = 1 - \frac{T_k}{T_h}
$$

• Th  $=$  oberste Temperatur

<span id="page-14-0"></span><sup>34</sup> <http://de.wikibooks.org/wiki/Isochore>

<span id="page-14-1"></span><sup>35</sup> <http://de.wikibooks.org/wiki/Isotherme>

#### • Tk = niederste Temperatur

In der Phase I. der isothermen Expansion bei der hohen Temperatur (TH) nimmt der das Gas im geschlossenen Zylinder Wärme auf und wandelt sie vollständig in Arbeit um. Der Druck (p) des Gases erzeugt auf die Fläche (A) des Arbeitskolben (AK) eine Kraft (F = p\*A). Bewegt sich dieser Kolben um die Strecke (∆s) nach oben, so beträgt die dabei abgegebene Arbeit:

 $|W| = F^* \Delta s = p^* A^* \Delta s = p^* \Delta V$ 

Im pV-Diagramm des idealen Stirlingprozesse (Abb. 4) erkennt man anschaulich als (rot) dargestellt die Fläche *1256* unter der Isothermen *TH* wieder.

Während der Phase III. der isothermen Kompression bei niedriger Temperatur (*TK*) muss weniger Arbeit zugeführt werden, die Fläche 4356 unter der Isothermen (*TK*) ist kleiner. Bei einer Umdrehung des Motors ist daher die vom Kreislauf umschlossene Fläche *1234* gerade die Arbeit *Wpv*, die insgesamt abgegeben wird.

Je besser der Wirkungsgrad, um so größer ist die dargestellte Fläche, desto mehr Arbeit kann der Motor abgeben.

#### **Stirlingprozess (real)**

Der ideale Stirlingprozess ist, wie auch alle anderen idealen Kreisprozesse, nicht genau zu realisieren. Das nachstehende Diagramm (Abb. 5) zeigt mit der Fläche (*gelb*) die **reale Leistung**, die zur Nutzung verbleibt, im Vergleich zum vorstehenden idealen Prozess-Diagramm.

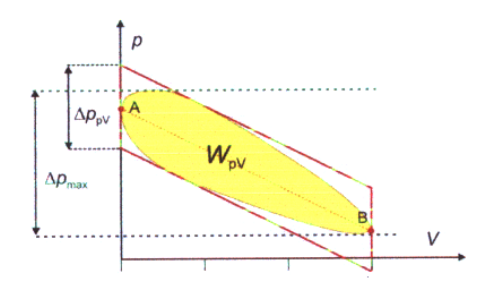

**Abb. 14** pV-Diagramm Abb. 5

Die folgenden Auflistung der Gründe dafür ist gleichzeitig auch eine Einführung in die Problematik des Stirlingmotors.

#### **Gründe für Wirkungsgradverluste**

(Einige) Gründe, warum der reale Prozess vom idealen abweicht:

- *Dissipation durch mechanische Reibung*
- *Eine diskontinuierliche Kolbensteuerung ist nur begrenzt realisierbar.*

Um den Wirkungsgrad zu verbessern (der Prozess wird in den Ecken besser ausgefahren) und w:Totraum<sup>[36](#page-16-0)</sup> so klein wie möglich zu halten, ist eine diskontinuierliche Kolbensteuerung sinnvoll. Der Nachteil ist höherer Verschleiß durch mechanische Belastung und die Geräuschentwicklung.

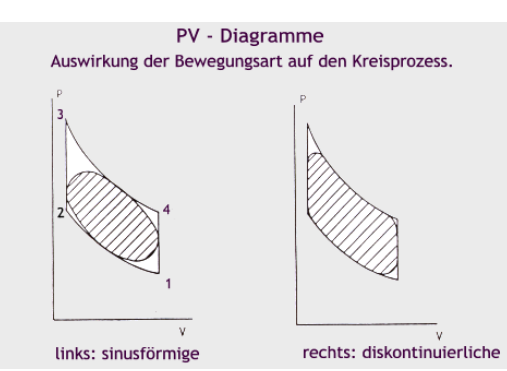

**Abb. 15** pV-Diagr. Auswirkung der Bewegungsart

- *Gasgeschwindigkeit ist zu hoch*, dadurch werden isotherme Zustandsänderungen nur schlecht realisiert
- *Regeneratorwirkungsgrad von 100 % wird nicht erreicht*
- *Totraumeffekte*

Im Idealfall befindet sich das gesamte Arbeitsmedium (Gas) im Expansions- und Kompressionsraum. Selbst bei bis 1999 realisierten Motoren beträgt der Totraum noch ca. 30 bis 50 % des Gesamtvolumens. Meistens befinden sich in diesen Toträumen (auch Schadräumen genannt) die Wärmetauscheraggregate wie Erhitzer, Regeneratoren, Kühler. Dadurch geänderte Volumenverhältnisse bringen auch veränderte Druckverhältnisse mit sich, die sich sehr negativ auf den Gesamtwirkungsgrad auswirken.

• *Wärmeverlust durch das Material*

Dieser Wärmeverlust entsteht durch den Wärmestrom entlang des Zylinders nach außen in Richtung Temperaturgefälle.

- *Dissipation durch Arbeitsgas- und Druckverlust*
- *Adiabatikverluste*

Dieser Verlust tritt bei Stirlingmaschinen mit einer Nenndrehzahl von mehr als 200 U/min verstärkt auf. Die Kompression und Expansion laufen dabei so schnell ab, dass der Wärmefluss, die für eine Isothermie nötig wäre, nicht mehr Schritt halten kann. Ergebnis ist der Druckanstieg bei der Kompression bzw. ein steiler Druckabfall bei der Expansion.

<span id="page-16-0"></span><sup>36</sup> <http://de.wikipedia.org/wiki/Totraum>

#### **Simulation der Arbeitsweise**

Die Web-Seite hinter den folgenden Links zeigt den Arbeitsablauf eines Stirlingmotors der Baureihe Alpha mit den dazugehörenden Diagrammen. Simulatorprogramm[37](#page-17-0), alternativ auch bei Peter Fette Hier[38](#page-17-1)(Durch Anklicken der mittleren blauen Taste wird der Motor in Betrieb gesetzt.)

Das im Progammablauf dargestellte pV-Diagramm (unten links) zeigt auch den Unterschied von idealem und realen Kreisprozess. Die Abweichung durch Verluste (Totraum usw.) sind dort deutlich erkennbar.

#### **0.5.3 Carnot-Prozess**

Der Carnot-Prozess ist ein idealtypischer Kreisprozess, dem das Fluid in einer Wärmekraftmaschine folgen muss, um nach dem Durchlaufen des Prozesses den selben energetischen Zustand zu haben wie am Beginn des Prozesses. Der Prozess ist reversibel, d.h. die Richtung, in der der Prozess durchlaufen wird, ist umkehrbar. Der Carnot-Prozess ist ein wichtiger Grundprozess der Thermodynamik, er wird als "idealer theoretischer Vergleichsprozess" verwendet, um reale Prozesse zu untersuchen. *Mehr Details[39](#page-17-2)*

#### **0.5.4 Sonstige Prozesse**

Die nachstehenden Prozess zum Vergleich zum Stirlingprozess:

- Gleichdruckprozesse:
- Dieselmotor<sup>[40](#page-17-3)</sup>
- $\bullet\,$  Gleichraumprozesse:
	- $\bullet~\operatorname{Ottomotor}^{41}$  $\bullet~\operatorname{Ottomotor}^{41}$  $\bullet~\operatorname{Ottomotor}^{41}$
- Sonstige Vergleichsprozesse:
	- Clausius-Rankine-Prozess, dient als Vergleichsprozess für Dampfmaschinen und besteht aus 2 Isotropen und 2 Isobaren.
	- Ericson-Prozess, dient als Vergleichsprozess für geschlossenen Gasturbinenanlagen, besteht aus 2 Isothermen und 2 Isobaren.
	- Seiliger-Prozess<sup>[42](#page-17-5)</sup>, besteht aus 2 Isentropen, einer Isobaren und 2 Isochoren und dient als Vergleichsprozess für Verbrennungsmotoren.
	- Vuilleumier-Prozess für die Vuilleumer-Maschine und besteht aus einem geheizten rechtslaufenden (geheizter Zylinder) und einen linkslaufenden (kalter Zylinder) Kreisprozess. Werden die jeweiligen Zylinder nicht einzeln, sondern im Ganzen betrachtet, so heben sich die Integrale gegenseitig auf, das bedeutet, dass zum Betreiben dieser Maschine nur noch die mechanische Eigenreibung zu überwinden ist. (Anwendung findet die Maschine bei Wärmepumpen und Kältemaschinen).

<span id="page-17-0"></span><sup>37</sup> <http://michael.abendschoen.bei.t-online.de/Stirlinga.html>

<span id="page-17-1"></span><sup>38</sup> <http://www.stirling-fette.de/alphadia.htm>

<span id="page-17-2"></span><sup>39</sup> <http://de.wikipedia.org/wiki/Carnot-Maschine>

<span id="page-17-3"></span><sup>40</sup> <http://de.wikibooks.org/wiki/Dieselmotor>

<span id="page-17-4"></span><sup>41</sup> <http://de.wikibooks.org/wiki/Ottomotor>

<span id="page-17-5"></span><sup>42</sup> <http://de.wikibooks.org/wiki/Seiliger-Prozess>

#### **0.5.5 Formeln**

#### **Thermischer Wirkungsgrad/Prozesswirkungsgrad**

Der **thermische Wirkungsgrad** gibt das Verhältnis von der gewonnenen technischen Leis-tung<sup>[43](#page-18-0)</sup> zum zugeführten Wärmestrom<sup>[44](#page-18-1)</sup> in einer Wärmekraftmaschine<sup>[45](#page-18-2)</sup> an:

$$
\eta_{th} = \frac{-P_{th}}{\dot{Q}}
$$

mit *ηth* als dem thermischen Wirkungsgrad, *Pth* der gewonnenen technischen Leistung und *Q*˙ dem zugeführten Wärmestrom.

Der thermische Wirkungsgrad wird als Bewertungsmaß für die Effektivität des Prozesses benutzt, daher wird er auch **Prozesswirkungsgrad genannt.**

#### **Leistungsberechnung**

Die Kolin-Formel beruht auf mathematischer Ableitung thermodynamischer Gesetze und gilt nur für unaufgeladene Maschinen im Niedertemperaturbereich. (siehe: Flachplatten-Stirlingmotor $46$ )

Für Maschinen, die einen Mitteldruck, der höher als der Atmosphährendruck ist, verwenden oder bei großen Temperaturbereichen wird die Wellenleistung meist jedoch nach der Beale<sup>[47](#page-18-4)</sup>-Zahl berechnet. Anmerkung: Um schnell und dennoch einigermaßen sicher die zu erwartende Wellenleistung zu erhalten, kann die Kolin-Formel verwendet werden. klk Formel nach Prof. Ivo Kolin:

$$
N = \frac{V \cdot \Delta T^3}{2 \cdot 10^8}
$$

```
N = Wellenleistung in kW
V = kleinstes Arbeitsvolumen in dm<sup>3</sup> oder Liter,
wobei alle Toträume abgezogen werden sollten. V = Vzylinder - Vverdränger
T\Delta = Temperaturdifferenz in Kelvin<sup>48</sup> (T\Delta = Tmax - Tmin)
Tmax = maximal Temperatur (T3 im PV-Diagramm) in Kelvin
Tmin = minimal Temperatur (T1 im PV-Diagramm) in Kelvin
```
Formel nach Beale-Zahl:

$$
N=0,015\cdot f\cdot p_m\cdot V_o
$$

<span id="page-18-0"></span><sup>43</sup> <http://de.wikibooks.org/wiki/Leistung>

<span id="page-18-1"></span><sup>44</sup> <http://de.wikibooks.org/wiki/W%C3%A4rmestrom>

<span id="page-18-2"></span><sup>45</sup> <http://de.wikibooks.org/wiki/W%C3%A4rmekraftmaschine>

<span id="page-18-3"></span><sup>46</sup> <http://de.wikibooks.org/wiki/Flachplatten-Stirlingmotor>

<span id="page-18-4"></span><sup>47</sup> <http://de.wikibooks.org/wiki/Beale>

```
N = Wellenleistung in W
0,015 Beale-Konstante (empirisch, dimensionslos)
f = Zahl der Arbeitsspiele je Sekunde
pm = Mitteldruck in bar
Vo = Volumen, welches vom Arbeitskolben durchfahren wird in cm<sup>3</sup>
```
Beide vorgenannte Formeln dienen nur der Ermittlung der ungefähren Wellen-Leistung. Für genau Angabe sind Laborversuche unumgänglich.

### <span id="page-19-0"></span>**0.6 Marktüberblick**

Das Konzept der Stirlingmaschine - seit Anfang des letzten Jahrhunderts bekannt - wird heute wieder aufgegriffen und weiterentwickelt, da diese Maschine geringe Schadstoffemissionen und günstige Eigenschaften für dezentrale Energieversorgung aufweist. Stirlingmotoren können dazu beitragen, fossile Energieträger sehr sauber und rationell zu verwerten und verschiedene regenerative Energien zu nutzen.

Durch die im Vergleich zu Otto- und Dieselmotoren geschlossenen Arbeitsräume und die Energiezufuhr über einen Wärmetauscher sind sie unabhängig von Verbrennungsverfahren oder Brennstoffen. Es können kontinuierlich arbeitende Gas- oder Ölbrenner, aber auch konzentrierte Solarstrahlung oder - mit Einschränkungen - feste Brennstoffe als Energiequelle verwendet werden. Rückstände aus der Verbrennung können nicht in das Innere des Motors eindringen, was geringen Verschleiß bzw. Wartungsaufwand bedeutet.

Moderne Stirlingkonzepte sehen allgemein stationäre Aggregate vor, die über einen angekoppelten Generator Strom erzeugen.

#### **0.6.1 Hersteller, Produkte, Forschung**

#### **Europa**

• Firma Sunmachine, Nürnberg, Deutschland

Die Firma Sunmachine <http://www.sunmachine.de>entwickelt seit dem Jahr 2005 ein Blockheizkraftwerk, welches mit Holzpellets befeuert wird. Die Anlage soll private Hausheizungen ersetzen oder ergänzen. Durch die Verwendung einer speziellen Brennertechnik (Upside-Down) soll eine fast rückstandslose Verbrennung erreicht werden. Erste Prototypen des Stirlingmotors wurden von <http://www.ve-ingenieure.de> entwickelt.

**Technische Daten** *Stirlingmotor* Zylinderanzahl: 1 Zylindervolumen: 520 ccm Drehzahlbereich: 500-1000 U/min Arbeitsgas: Stickstoff Arbeitsdruck: 33 bar Motorwirkungsgrad: 33-36% *Einheit gesamt* Netzeinspeiseleistung: 1,5 - 3 kW

Thermische Leistung: 4,5 - 10,5 kW Wirkungsgrad elektrisch: 20-25% Gesamtwirkungsgrad: ca. 90% Vorlauftemperatur max.: 85° C Rücklauftemperatur optimal (für Brennwertbetrieb): 30° C Schallemissionen: 49-54 dB Gewicht: ca. 350 KG Maße LXBXH in mm: 800x1200x1500

• Firma SAARBERG, Saarbrücken

SAARBERG hat die Entwicklungen eingestellt. (August 1999)

Die ersten Berührungspunkte der Saarbergwerke AG mit der Stirling-Motortechnik ergaben sich durch die Übernahme der Firma Bomin Solar im Jahre 1990. Die Firma Ecker Maschinenbau GmbH & Co. KG wurde von den Saarbergwerken beauftragt, für Bomin 20 Stirling-Maschinen mit einer elektrischen Leistung von 3 kW zu optimieren. Der so genannte ST 20/1 erreichte 20 kW bei einem Wirkungsgrad von 36 %.

Nach der Auslieferung dieser Maschinen Anfang 1992 wurde eine Projektgruppe Stirling Saar gegründet, mit dem Ziel die Grenzbedingungen für den Stirling-Einsatz aufzuzeigen. Sie bestand aus den Stadtwerken Saarbrücken, der Vereinigten Saar-Elektrizitäts-AG, der Saarberg Fernwärme und der Ecker Maschinenbau. Schnell wurde klar, dass in verschiedenen Nischenanwendungen die Stirling-Maschine durchaus sinnvoll betrieben werden kann. Ziel war es, mit dem "natürlichen Grubengasvorkommen", der mehr oder weniger frei ausgasenden Kohlenbereiche, mit dem Primärenergieträger Grubengas den ST zu betreiben.

(Im Saarland ist das Aufkommen an Grubengas etwa gleichgroß der theoretisch nutzbaren Biogasmenge. Im Gegensatz zum Biogas sind jedoch das ausschöpfbare Potenzial und die Verfügbarkeit erheblich höher. Quelle: M. Kaltschmitt: *Energiegewinnung aus Biomasse im Kontext des deutschen Energiesystems*. Artikel in Zeitschrift: Energieanwendung S. 19-25; Nr. 1 Jan./Feb. 1995)

Nach Festlegung der Randparameter entschloss man sich zur Übernahme einer eigenen Lizenz für Großmaschinen bis 400 kW und meldete diese zum Europapatent an. Saarberg erhielt vom Bundesministerium für Bildung und Forschung(BMBF) einen Forschungsauftrag zur Anpassung einer Stirling-Maschine mittlerer Leistung. Nach dem Konkurs der Firma Ecker übernahmen die Saarbergwerke das Forschungsvorhaben und das Ecker-Europapatent.

• Firma SOLO Stirling GmbH, Sindelfingen

SOLO beschäftigt sich seit 1990 mit der Stirling-Technologie. Erster Schritt auf diesem Gebiet war der Bau von 9-kW-Motoren in Solarausführung für die Versuchsanlage "Distal" (von Schlaich, Bergermann und Partner, SBP, Stuttgart). SBP vergab die Lizenz der bezüglich Lebensdauer und Zuverlässigkeit am höchsten entwickelten Stirlingmaschine SPS V 160 an SOLO und schloss einen Vertrag zur Nutzung mit SOLO.

Die solare Ausführung Dish-Stirlingmotor<sup>[49](#page-20-0)</sup> wurde von der ursprünglich gasbeheizten Maschine abgeleitet. Die Anlage in Almeria ging 1991 in Betrieb und hat seitdem über 20.000 Betriebsstunden erfolgreich gelaufen. Sie markiert eine Spitzenstellung unter den solaren

<span id="page-20-0"></span><sup>49</sup> <http://de.wikibooks.org/wiki/Dish-Stirlingmotor>

Energietechniken. Um die Entwicklungs- und Forschungsarbeiten an Stirlingmotoren im Stuttgarter Raum zu koordinieren, wurde die "Arbeitsgemeinschaft Stirling" (AGS) gegründet, deren Partner DLR, SBP, SOLO und das ZSW sich auf die Weiterentwicklung des V-160-Konzeptes und marktfähige Anwendungen konzentrieren.

Die Entwicklung der V 160 begann in den 70er Jahren bei der USAB-Tochter SPS in Schweden. Dabei standen folgende Ziele im Vordergrund:

- einfacher, kostengünstiger Motor,
- hohe Lebensdauer und Zuverlässigkeit,
- geringer Wartungsaufwand,
- stationärer Einsatz.

Die V 160 markiert damit die höchste Entwicklungsreife für stationäre Einsatzfälle. Zuverlässigkeit und Lebensdauer der Maschine haben ein hohes Niveau erreicht. Mit Wartung oder Verschleißteilaustausch ist erst zwischen 5.000 und 10.000 Laufstunden zu rechnen.

Mittlerweile wurde von SOLO der Stirlingmotor komplett überarbeitet, die "161" wird im Werk Sindelfingen gefertigt. Leistung und Wirkungsgrad konnten verbessert, Fertigungskosten gesenkt, die Zuverlässigkeit und Lebensdauer weiter stabilisiert werden. Erste Prototypen des "161" wurden ab Winter 1995 erprobt, inzwischen werden komplette BHKWs und Solarmaschinen gefertigt und in weiteren Langzeitversuchen getestet.

#### **Sonstige Länder**

#### **USA**

#### • USAB

Die Entwicklung der V 160 von SOLO begann in den 70er Jahren bei der USAB in den USA. Tochtergesellschaft SPS in Schweden.

Die Firma siedelte später nach Ann Arbor in den USA über und baute insgesamt 150 Einheiten und damit die höchste Stückzahl aller jemals gebauten Stirlingmotoren für Wärmepumpen und Generatorantrieb. Es wurden Langzeitversuche und erste Einsätze bei Kunden durchgeführt. Die akkumulierte Betriebszeit liegt zwischen 350.000 und 400.000 Stunden. Auf einzelnen Maschinen sind über 28.000 Betriebsstunden nachgewiesen.

• Sunpower Inc. Ohio

Freikolben-Stirling-Maschinen zur Computerkühlung.

### <span id="page-21-0"></span>**0.7 Vorteile des Stirlingmotors**

- Vielstofffähigkeit
- Schwingungsarmut
- Relativ hohe Wirkungsgrade erreichbar
- Wartungsfreundlichkeit
- Nutzung der Niedertemperatur
- zum Beispiel: Flachplatten-Stirlingmotor<sup>[50](#page-22-1)</sup>
- Geschlossenes System
- Arbeitsgas bleibt immer in der Maschine, dadurch sehr leise (keine Auspuffgeräusche).
- Leistungsregelung in weiten Bereichen möglich
- Einsatz neuer Werkstoffe

### <span id="page-22-0"></span>**0.8 Anwendungsgebiete**

#### **0.8.1 Kraft-Wärme-Kopplung**

Stirlingmotoren als Antrieb in Blockheizkraftwerken weisen Vorteile auf, die gerade bei kleinen, dezentralen Anlagen zum Tragen kommen:

- Die Wartungsintervalle von Stirlingmotoren liegen mit 5.000 bis 10.000 Stunden sehr hoch, die Wartungskosten gerade bei kleinen Leistungen um 10 kW deutlich unter denen von Gas-Ottomotoren.
- Die Schadstoff-Emissionen von Stirling-Brennern heutiger Technologie können mindestens 10 Mal niedriger als bei Gas-Ottomotoren mit Katalysator liegen, sie entsprechen den Werten von modernen Gasbrennern.
- Durch die variable Leistungsabgabe ist eine optimale Anpassung an den Energiebedarf möglich.

Um diese Eigenschaften zu demonstrieren und weitere Betriebserfahrung zu gewinnen, führt SOLO zur Zeit eine Felderprobung mit insgesamt 20 Stirling-Heizkraft-Modulen durch, die den Motor 161, einen Asynchron-Generator, einen Wasser-Wärmetauscher und eine elektronische Regelung beinhalten. Dieses Vorhaben wird von der Deutschen Bundesstiftung Umwelt unterstützt. Es ist in zwei Phasen unterteilt, die zweite Phase begann im Sommer 1998.

Im Zeitraum 1995 bis 2000 liefen 16 Motoren im Erdgaseinsatz in Dauererprobung. Etwa 120.000 Betriebstunden wurde akkumliert, auf einzelnen Motoren über 24.000 Stunden. Weitere Erprobungen dauern noch an. Die Maschinen sind zwischenzeitlich nach DVGW zertifiziert, die Serienproduktion hat begonnen.

Zielgruppe: Energieversorger, Wohnbaugesellschaften, Kommunen und private Hausbesitzer

Bis Ende 2005 sind bereits rund 50 Maschinen bei Endkunden Ausgeliefert und in Betrieb genommen worden.

#### **0.8.2 Solarenergienutzung**

<span id="page-22-1"></span><sup>50</sup> <http://de.wikibooks.org/wiki/Flachplatten-Stirlingmotor>

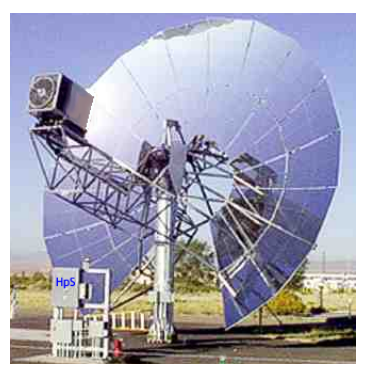

**Abb. 16** 10-kW-Anlage in

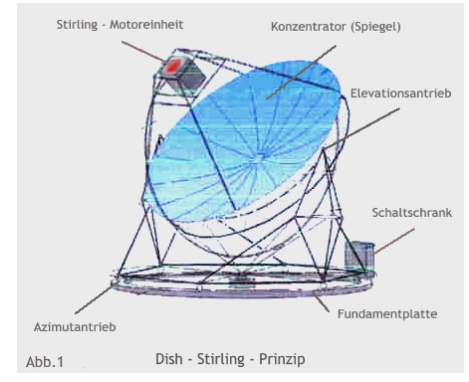

Spanien **Abb. 17** Schema Dish-Anlage

Die Entwicklung der Dish-Stirling-Systeme geht unter Federführung von Schlaich, Bergermann und Partner weiter. Auf Grund von Betriebserfahrungen in Almeria, Spanien wurden neue Konzentratoren mit vollautomatischer Nachführung und verringerten Fertigungskosten konzipiert. Mitte 1997 wurden mit Unterstützung der Stiftung Energieforschung Baden-Württemberg drei weitere 10-kW-Dish-Stirling-Systeme mit SOLO Motoren in Almeria errichtet.

#### **0.8.3 Nutzung fester Brennstoffe**

Da Stirlingmotoren unabhängig von der Art der zugeführten Wärme arbeiten, ist auch die Verwendung von festen Brennstoffen wie Holz, C4-Pflanzen, Stroh etc. möglich. Die technische Umsetzung ist jedoch aufgrund der Ascheerweichung ab 1000 °C nicht einfach. In einem von der EU unterstützten Vorhaben wurde 1995 ein Stirlingmotor mit speziellem Erhitzer für den Betrieb in einer Wirbelschicht-Holzfeuerung (CIEMAT Spanien) getestet. Ein weiteres Vorhaben (Graz Österreich) arbeitet mit anderen Verbrennungskonzepten. Mit entsprechenden Anlagen sollen Energiepflanzen oder landwirtschaftliche und industrielle Abfälle dezentral als Strom- und Wärmequelle genutzt werden können, die Entwicklung ist aber noch nicht abgeschlossen.

### <span id="page-23-0"></span>**0.9 Zukunft der Stirlingmaschine**

Bei steigendem Umweltbewusstsein und weiterer Verteuerung des Rohöls bietet der Stirling-Motor in verschiedenenen Einsatzbereichen Marktpotenzial:

- Heißgasmaschine als Stromlieferant
	- feste Brennstoffe, auch Abfallverwertung
	- flüssige und gasförmige Brennstoffe
- Nutzung regenerativer Energien aus primärer Biomasse
	- Abfallprodukte aus der Landwirtschaft, pflanzliche Reststoffe
	- Holzreste, Holzhackschnitzel, aufbereiteter Niederwald
- sekundäre Biomasse und Abfallgase
- Klärgase, Faulgase (Exkremente), Deponiegase
- Gicht- und Kokereigas, Grubengas
- Nutzung der direkten Sonnenenergie
- Kältemaschine als FCKW-freies Kühlaggregat

### <span id="page-24-0"></span>**0.10 Neue Antriebsart**

Einen mit Schall betriebenen (thermo-akustischen) Stirlingmotor haben die Physiker Scott Backhaus und Gregory Swift am Los Alamos National Laboratory in New Mexico 1999 entwickelt.

Wie bei einem üblichen Stirlingmotor wird auch hier Wärme in Bewegung umgewandelt. Ein thermisches Austauschelement, der Regenerator, erhitzt und kühlt ein Gas im Wechsel und zwingt es zu zyklischer Expansion und Kompression. Doch im Gegensatz zu herkömmlichen Maschinen treibt die Gasbewegung keinen schwingenden Kolben an, sondern generiert eine Schallwelle. Diese breitet sich innerhalb einer ringförmigen Röhre aus, wobei eine kleine Blende einen zirkulierenden Fluss verhindert. Mit 100 Hertz wird die Welle von dort aus in einen Resonator eingespeist und an dessen offenem Ende aufgefangen. Dadurch lassen sich zum Beispiel hochleistungsfähige Lautsprecher anregen oder zur Stromerzeugung Magnete in Spulen bewegen.

Wird umgekehrt die Schallwelle von außen zugeführt, kann deren kinetische Energie genutzt werden, um einem Medium Wärme zu entziehen. So eignen sich nun auch, neben den bereits bekannten Energiequellen, akustische Wellen dazu, Klimaanlagen und Kühlschränke zu betreiben, die keine umweltschädlichen Treibgase wie FCKW<sup>[51](#page-24-2)</sup> benötigen, sondern auf der Basis von Helium<sup>[52](#page-24-3)</sup> funktionieren. Quelle: [99] Übersetzung aus spanischer Veröffentlichung 2001, Pedro Servera

### <span id="page-24-1"></span>**0.11 Modellmotoren**

#### **0.11.1 Versuchsmotoren**

• ST05G ("Viebachmotor")

Der ST05G ist ein 500 Watt Experimentalmotor für Micro-Kraft-Wärme-Kopplungsanlagen. Er wurde 1992 von Dieter Viebach entwickelt und in Form von Bauanleitungen und Gussteilesätzen vertrieben. In der Folgezeit entstanden an Universitäten, Berufsschulen aber auch bei interessierten Laien zahlreiche Motoren dieser Bauart. Viebach sorgte seit Beginn des Projektes durch Rundbriefe für Austausch und Vernetzung aller Aktiven, so daß der Motor zahlreiche Weiterentwicklungen erfuhr. Jüngster Ableger ist der ST05G-CNC [http://ve-ingenieure.de/projekt\\_st05g\\_cnc.html](http://ve-ingenieure.de/projekt_st05g_cnc.html). Die Zusammenstellungszeichnung des ST05G steht heute unter einer Creative Commons-Lizenz (CC-BY-NC-SA) zum Download zur Verfügung.

<span id="page-24-2"></span><sup>51</sup> <http://de.wikibooks.org/wiki/FCKW>

<span id="page-24-3"></span><sup>52</sup> <http://de.wikibooks.org/wiki/Helium>

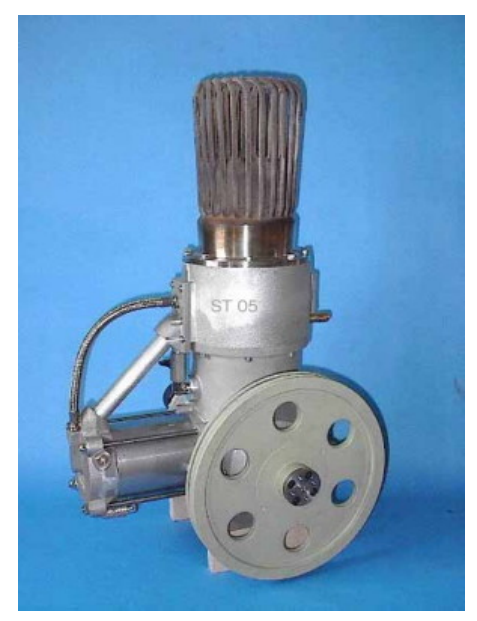

**Abb. 18** Motor ST05G (Viebach)

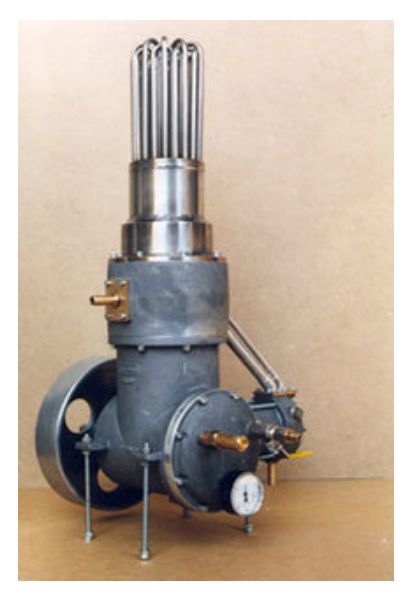

**Abb. 19** ST05 (geänderter Erhitzerkopf)

## <span id="page-25-0"></span>**0.12 Datenbanken**

### **0.12.1 Motorendaten**

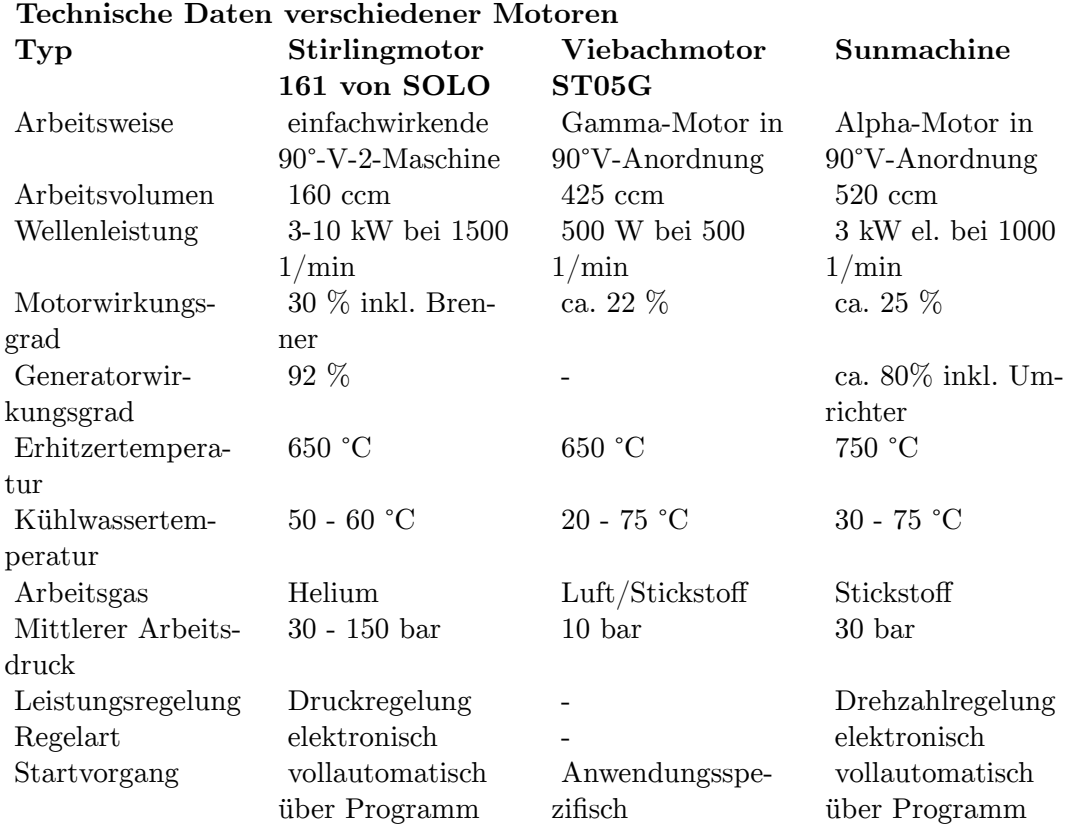

#### **Technische Daten verschiedener Motoren**

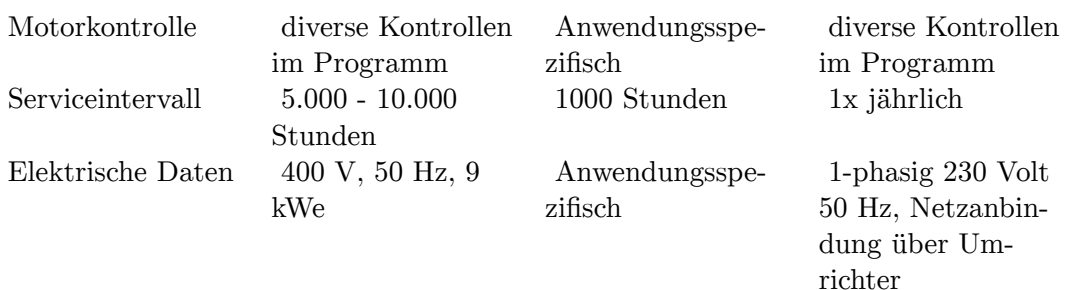

#### **0.12.2 Computerprogramme**

• STMOT2[53](#page-26-1) - Computerprogramm zur Berechnung des Wärmekraftprozesses und der Dynamik von a-Typ-Stirlingmotoren

### <span id="page-26-0"></span>**0.13 Literaturhinweise**

- Allgemein:
	- Walter Kufner: *Stirlingmaschinen einfacher Bauart*. Hergensweiler, Ausgabe 1995
	- La Universidad de Zaragoza, Thermodynamik, Physik, 2003
- Technik:
	- Peter Fette: *Stirlingmotor Forschung und Programmentwicklung zur Berechnung des Wärmekraftprozesses und der Dynamik von (Alpha-Typ) Stirlingmotoren*. April 2005 <http://www.stirling-fette.de>
	- *Solar thermal electricity generation: Lectures from the summer school at the Plataforma Solar de Almería*. Mallorca: Colección Documentos Pedro Servera.
	- W. Schiel, D. Laing: *Survey on Solar-Electric*. 10th ISEC Osnabrück, ISBN 3-931384- 38-1
	- F. Schmelz: *Die Leistungsformel des Stirlingmotors*. Polygon-Verlag, ISBN 3-928671-3
	- Martin Werdich, Kuno Kübler: "Stirling-Maschinen". Ökobuch Verlag, ISBN 3-922964- 966
	- Frank Schleder: "Stirlingmotoren". Vogel Verlag ISBN: 3-802319907
	- Dieter Viebach: "Der Stirlingmotor einfach erklärt und leicht gebaut" ökobuch-Verlag, ISBN 978-3-936896-31-2 (8. verbesserte Auflage 2009) Einführung in die Stirlingmotor Technologie, ein 0,5 kW Experimentalmotor vorgestellt, Baupläne für 3 Modelle ohne Dreh- und Fräsarbeiten für Schüler und Azubis.
- Geschichte:
	- Matschoss, Conrad: *Geschichte der Maschinenfabrik Nürnberg*. In: Beiträge zur Geschichte der Technik und Industrie, Band 5, 1913, S. 262
	- Matschoss, Conrad: *Grosse Ingenieure*. J. F. Lehmanns Verlag, München 1954
	- N. N.: *Inventarkarte 513 des Verkehrsmuseums (?)*. Nürnberg, letzter Eintrag 1971
	- Kugler: *Rückblick auf die Entwicklung des Dampfkesselbaues bei der Maschinenfabrik Nürnberg*. Nürnberg, 1913

<span id="page-26-1"></span><sup>53</sup> <http://www.stirling-fette.de/program.htm#HG>

• N. N.: *Akten der Königlich-Bayrischen Staatskanzlei (heute: Bayrisches Hauptstaatsarchiv)*. München 1825 - 1877

### <span id="page-27-0"></span>**0.14 Weblinks**

- Einführung: Wie arbeitet ein Stirlingmotor überhaupt?<sup>[54](#page-27-2)</sup> P. Fette
- Berechnung des Wärmekraftprozesses und der Dynamik von (Alpha-Typ)- Stirlingmotoren<sup>[55](#page-27-3)</sup> - P. Fette

### <span id="page-27-1"></span>**0.15 Quellen**

- [1] Dipl.-Ing. FH Walter Kufner, Hergensweiler <http://www.kufner-stirling.de>
- [2] Peter Fette Stirlingmotor Forschung und Programmentwicklung [http://www.](http://www.stirling-fette.de) [stirling-fette.de](http://www.stirling-fette.de)
- [3] Ivo Kolvin, Stirling Motoren, UNI Zagreb
- [4] HpS-solar, Messtechnische Geräte, Wangen
- [5] Dipl.-Ing. (FH) Friedhelm Steinborn, Solo Motoren, Heidelberg
- [99] Eigenes Archiv des Verfassers

(Alle vorgenannten Quellen haben ihr Einverständnis zur Veröffentlichung erteilt.)

Kategorie: $Buch<sup>56</sup>$  $Buch<sup>56</sup>$  $Buch<sup>56</sup>$ 

<span id="page-27-2"></span><sup>54</sup> <http://www.stirling-fette.de/howdo.htm>

<span id="page-27-3"></span><sup>55</sup> <http://www.stirling-fette.de/inhaltb.htm>

<span id="page-27-4"></span><sup>56</sup> <http://de.wikibooks.org/wiki/Kategorie%3ABuch>

# <span id="page-28-0"></span>**1 Autoren**

#### **Edits User**

- 1 Dirk Huenniger<sup>1</sup>
- 1 Juetho2
- 4 Klaus Eifert $3$
- 8 MichaelFrey4
- 1 NeuerNutzer20095
- 1 Philipendula<sup>6</sup>
- 2 ThePacker<sup>7</sup>

2 <http://de.wikibooks.org/wiki/Benutzer:Juetho>

<sup>1</sup> [http://de.wikibooks.org/wiki/Benutzer:Dirk\\_Huenniger](http://de.wikibooks.org/wiki/Benutzer:Dirk_Huenniger)

<sup>3</sup> [http://de.wikibooks.org/wiki/Benutzer:Klaus\\_Eifert](http://de.wikibooks.org/wiki/Benutzer:Klaus_Eifert)

<sup>4</sup> <http://de.wikibooks.org/wiki/Benutzer:MichaelFrey>

<sup>5</sup> <http://de.wikibooks.org/wiki/Benutzer:NeuerNutzer2009>

<sup>6</sup> <http://de.wikibooks.org/wiki/Benutzer:Philipendula>

<sup>7</sup> <http://de.wikibooks.org/wiki/Benutzer:ThePacker>

## <span id="page-30-0"></span>**Abbildungsverzeichnis**

- GFDL: Gnu Free Documentation License. <http://www.gnu.org/licenses/fdl.html>
- cc-by-sa-3.0: Creative Commons Attribution ShareAlike 3.0 License. [http://](http://creativecommons.org/licenses/by-sa/3.0/) [creativecommons.org/licenses/by-sa/3.0/](http://creativecommons.org/licenses/by-sa/3.0/)
- cc-by-sa-2.5: Creative Commons Attribution ShareAlike 2.5 License. [http://](http://creativecommons.org/licenses/by-sa/2.5/) [creativecommons.org/licenses/by-sa/2.5/](http://creativecommons.org/licenses/by-sa/2.5/)
- cc-by-sa-2.0: Creative Commons Attribution ShareAlike 2.0 License. [http://](http://creativecommons.org/licenses/by-sa/2.0/) [creativecommons.org/licenses/by-sa/2.0/](http://creativecommons.org/licenses/by-sa/2.0/)
- cc-by-sa-1.0: Creative Commons Attribution ShareAlike 1.0 License. [http://](http://creativecommons.org/licenses/by-sa/1.0/) [creativecommons.org/licenses/by-sa/1.0/](http://creativecommons.org/licenses/by-sa/1.0/)
- cc-by-2.0: Creative Commons Attribution 2.0 License. [http://creativecommons.](http://creativecommons.org/licenses/by/2.0/) [org/licenses/by/2.0/](http://creativecommons.org/licenses/by/2.0/)
- cc-by-2.0: Creative Commons Attribution 2.0 License. [http://creativecommons.](http://creativecommons.org/licenses/by/2.0/deed.en) [org/licenses/by/2.0/deed.en](http://creativecommons.org/licenses/by/2.0/deed.en)
- cc-by-2.5: Creative Commons Attribution 2.5 License. [http://creativecommons.](http://creativecommons.org/licenses/by/2.5/deed.en) [org/licenses/by/2.5/deed.en](http://creativecommons.org/licenses/by/2.5/deed.en)
- cc-by-3.0: Creative Commons Attribution 3.0 License. [http://creativecommons.](http://creativecommons.org/licenses/by/3.0/deed.en) [org/licenses/by/3.0/deed.en](http://creativecommons.org/licenses/by/3.0/deed.en)
- GPL: GNU General Public License. <http://www.gnu.org/licenses/gpl-2.0.txt>
- LGPL: GNU Lesser General Public License. [http://www.gnu.org/licenses/lgpl.](http://www.gnu.org/licenses/lgpl.html) [html](http://www.gnu.org/licenses/lgpl.html)
- PD: This image is in the public domain.
- ATTR: The copyright holder of this file allows anyone to use it for any purpose, provided that the copyright holder is properly attributed. Redistribution, derivative work, commercial use, and all other use is permitted.
- EURO: This is the common (reverse) face of a euro coin. The copyright on the design of the common face of the euro coins belongs to the European Commission. Authorised is reproduction in a format without relief (drawings, paintings, films) provided they are not detrimental to the image of the euro.
- LFK: Lizenz Freie Kunst. <http://artlibre.org/licence/lal/de>
- CFR: Copyright free use.

• EPL: Eclipse Public License. [http://www.eclipse.org/org/documents/epl-v10.](http://www.eclipse.org/org/documents/epl-v10.php) [php](http://www.eclipse.org/org/documents/epl-v10.php)

Copies of the GPL, the LGPL as well as a GFDL are included in chapter Licenses<sup>[8](#page-31-0)</sup>. Please note that images in the public domain do not require attribution. You may click on the image numbers in the following table to open the webpage of the images in your webbrower.

<span id="page-31-0"></span><sup>8</sup> Kapitel [2](#page-34-0) auf Seite [33](#page-34-0)

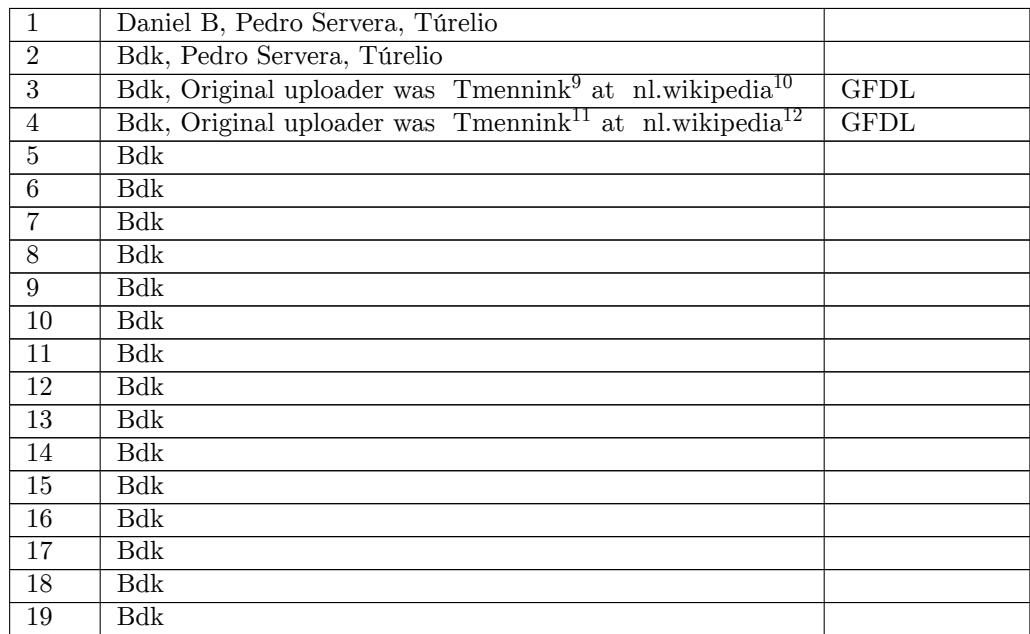

<http:////nl.wikipedia.org/wiki/User:Tmennink>

<http://nl.wikipedia.org>

<http:////nl.wikipedia.org/wiki/User:Tmennink>

<http://nl.wikipedia.org>

## <span id="page-34-0"></span>**2 Licenses**

#### <span id="page-34-1"></span>**2.1 GNU GENERAL PUBLIC LICENSE**

Version 3, 29 June 2007

Copyright  $\odot$  2007 Free Software Foundation, Inc. <http://fsf.org/>

Everyone is permitted to copy and distribute verbatim copies of this license document, but changing it is not allowed. Preamble

The GNU General Public License is a free, copyleft license for software and other kinds of works.

The licenses for most software and other practical works are designed<br>to take away your freedom to share and change the works. By contrast, the GNU General Public License is intended to guarantee your<br>freedom to share and pping and to any other work to

When we speak of free software, we are referring to freedom, not price.<br>Our General Public Licenses are designed to make sure that you have<br>the freedom to distribute copies of free software (and charge for them<br>if you wis

To protect your rights, we need to prevent others from denying you<br>these rights or asking you to surrender the rights. Therefore, you have<br>certain responsibilities if you distribute copies of the software, or if you<br>modif

For example, if you distribute copies of such a program, whether gratisty or a fee, you must pass on to the recipients the same freedoms that you received. You must make sure that they, too, receive or can get the source their rights.

Developers that use the GNU GPL protect your rights with two steps: (1) assert copyright on the software, and (2) offer you this License giving you legal permission to copy, distribute and/or modify it.

For the developers' and authors' protection, the GPL clearly explains<br>that there is no warranty for this free software. For both users' and<br>authors' sake, the GPL requires that modified versions be marked as<br>authors' sake

Some devies are designed to deny users access to install or run mo-<br>diffed versions of the software inside them, although the manufacture<br>can do so. This is fundamentally incompatible with the aim of protec-<br>ting users' f

Finally, every program is threatened constantly by software patents.<br>States should not allow patents to restrict development and use of soft-<br>avave on general-purpose computers, but in those that do, we wish to<br>avoid the

The precise terms and conditions for copying, distribution and modion follow. TERMS AND CONDITIONS 0. Definition

"This License" refers to version 3 of the GNU General Public License.

"Copyright" also means copyright-like laws that apply to other kinds of works, such as semiconductor masks.

"The Program" refers to any copyrightable work licensed under this Li-cense. Each licensee is addressed as "you". "Licensees" and "recipients" may be individuals or organizations.

To "modify" a work means to copy from or adapt all or part of the work in a fashion requiring copyright permission, other than the making of an exact copy. The resulting work is called a "modified version" of the earlier work or a work "based on" the earlier work.

d work" means either the unmodified Program or a work base coverea w<br>ed on the Pr

To "propagate" a work means to do anything with it that, without performing<br>imission, would make you directly or secondarily liable for infringement<br>under applicable copyrigial law, except executing it on a computer or<br>mo

To "convey" a work means any kind of propagation that enables other parties to make or receive copies. Mere interaction with a user through a computer network, with no transfer of a copy, is not conveying.

An interactive user interface displays "Appropriate Legal Notices" to<br>the extent that it includes a convenient and prominently visible feature<br>that (1) displays an appropriate copyright notice, and (2) tells the user<br>that

The "source code" for a work means the preferred form of the work for making modifications to it. "Object code" means any non-source form of a work.

rd Interface" means an interface that either is an official standard defined by a recognized standards body, or, in the case of interfaces specified for a particular programming language, one that is widely used among developers working in that language.

The "System Libraries" of an executable work include anything, other than the work as a whole, that (a) is included in the normal form of packaging a Major Component, but which is not part of that Major Component, and (b)

nding Source" for a work in object code form means all the source code needed to generate, install, and (for an executable work) run the object code and to modify the work, including scripts to control those activities. However, it does not include the work's System<br>Libraries, or general-purpose tools or generally available free programs<br>which are used unmodified in performing those activities but which are<br>not

The Corresponding Source need not include anything that users can regenerate automatically from other parts of the Corresponding Source.

The Corresponding Source for a work in source code form is that same The Corresponding Sour<br>work. 2. Basic Bermissio

All rights granted under this License are granted for the term of copy<br>right on the Program, and are irrevocable provided the stated conditions<br>are met. This License explicitly affirms your unlimited permission<br>to run the constitutes a covered work. This License acknowledges your rights of fair use or other equivalent, as provided by copyright law.

You may make, run and propagate covered works that you do not convey, without conditions so long as your license otherwise remains in force. You may convey covered works to others for the sole purpose of having them make with facilities for running those works, provided that you comply with<br>the trems of this License in conveying all material for which you do not<br>ocotrol copyright. Those thus making or running the covered works for<br>you mus

Conveying under any other circumstances is permitted solely under the conditions stated below. Sublicensing is not allowed; section 10 makes it unnecessary. 3. Protecting Users' Legal Rights From Anti-Circumvention Law.

No covered work shall be deemed part of an effective technological measure under any applicable law fulfilling obligations under article 11 of the WIPO copyright treaty adopted on 20 December 1996, or similar laws prohibiting or restricting circumvention of such measures.

When you convey a covered work, you waive any legal power to forbid<br>circumvention of technological measures to the extent such circum-<br>vention is effected by exercising rights under this License with respect<br>vention is ef work's users, your or third parties' legal rights to forbid circumvention of technological measures. 4. Conveying Verbatim Copies.

You may convey verbatim copies of the Program's source code as you<br>receive it, in any medium, provided that you conspicuously and appropriately publish on each copy an appropriate copyright notice; keep intate all notices

You may charge any price or no price for each copy that you con-vey, and you may offer support or warranty protection for a fee. 5. Conveying Modified Source Versions.

You may convey a work based on the Program, or the modifications to produce it from the Program, in the form of source code under the terms of section 4, provided that you also meet all of these conditions:

\* a) The work must carry prominent notices stating that you modified<br>it, and giving a relevant date. \* b) The work must carry prominent<br>notices stating that it is released under this License and any conditions<br>added under work, as a whole, under this License to anyone who comes into possession of a copy. This License will therefore apply, along with any<br>applicable section 7 additional terms, to the whole of the work, and<br>all its parts, reg

A compilation of a covered work with other separate and independent works, which are not by their nature extensions of the covered work, and which are not combined with it such as to form a larger porgram,<br>in or on a volume of a storage or distribution medium, is called an<br>"aggregate" if the compilation and its resulting copyright are not use<br>to limit the

You may convey a covered work in object code form under the terms of sections 4 and 5, provided that you also convey the machine-readable Corresponding Source under the terms of this License, in one of these ways:

\* a) Convey the object code in, or embodied in, a physical product (in a and the discussion product (in correction of the correction of solve the correction of solve the sponding solve that the sponding form for software

object code is a network server, the Corresponding Source may be on a different server (operated by you or a third party) that supports equi-valent copying facilities, provided you maintain clear directions next to the object code saying where to find the Corresponding Source. Regards<br>carding streamed gardless of what server hosts the Corresponding Source, you remain<br>obligated to ensure that it is available for as long as needed

A separable portion of the object code, whose ded from the Corresponding Source as a System ded from the Corresponding Source as a System Library, need not be included in conveying the object code work.

A "User Product" is either (1) a "consumer product", which m tangible personal property which is normally used for personal, family<br>or household purposes, or  $(2)$  anything designed or sold for incorpora-<br>tion into a dwelling. In determining whether a product is a consumer<br>product, particular product received by a particular user, "normally used" re-fers to a typical or common use of that class of product, regardless of the status of the particular user or of the way in which the particular user actually uses, or expects or is expected to use, the product. A product as product is a consumer product regardless of whether the product has u

"Installation Information" for a User Product means any methods, procedures, authorization keys, or other information required to in and execute modified versions of a covered work in that User Product from a modified version of its Corresponding Source. The information must suffice to ensure that the continued functioning of the modified object code is in no case prevented or interfered with solely because modification has been made.

If you convey an object code work under this section in, or with, or specifically for use in, a User Product, and the conveying occurs as part of a transaction in which the right of possession and use of the User Product is transferred to the recipient in perpetuity or for a fixed term<br>calculation (regardless of how the transaction is characterized), the Corresponding<br>Source conveyed under this section must be accompanied by the I

The requirement to provide Installation Information does not include a requirement to continue to provide support service, warranty, or up-<br>dates for a work that has been modified or installed by the recipient, on<br>the User Product in which it has been modified or installed. Access<br>to a net

nding Source conveyed, and Installation Information pr ded, in accord with this section must be in a format that is publicly<br>documented (and with an implementation available to the public in<br>source code form), and must require no special password or key for<br>unpacking, reading

"Additional permissions" are terms that supplement the terms of this License by making exceptions from one or more of its conditions. Ad-ditional permissions that are applicable to the entire Program shall be treated as though they were included in this License, to the extent that they are valid under applicable law. If additional permissions apply only to part of the Program, that part may be used separately under those permissions, but the entire Program remains governed by this License with

When you convey a copy of a covered work, you may at your option remove any additional permissions from that copy, or from any part<br>of it. (Additional permissions may be written to require their own re-<br>moval in certain cases when you modify the work.) You may place<br>additional permissi

Notwithstanding any other provision of this License, for  ${\bf m}$ add to a covered work, you may (if authorized by the copyright holders of that material) supplement the terms of this License with terms:

a) Disclaiming warranty or limiting liability differently from the sections 15 and 16 of this License: or  $*$  b) Bequiring terms of sections 15 and 16 of this License; or \* b) Requiring pre-servation of specified reasonable legal notices or author attributions in that material or in the Appropriate Legal Notices displayed by works containing it; or \* c) Prohibiting misrepresentation of the origin of that material, or requiring that modified versions of such material be marked in reasonable ways as different from the original version; or all<br>antical conductions of the material, or \* e) Declining to grad plust<br>of the material, or \* e) Declining to grant rigins under trademark<br>law for use and authors.

All other non-permissive additional terms are considered "further restrictions" within the meaning of section 10. If the Program as your received it, or any part of it, contains a notice stating that it is governed by thi relicensing or conveying.

If you add terms to a covered work in accord with this section, you must place, in the relevant source files, a statement of the additional terms that apply to those files, or a notice indicating where to find the applicable terms.

Additional terms, permissive or non-permissive, may be stated in the form of a separately written license, or stated as exceptions; the above requirements apply either way. 8. Termination.

You may not propagate or modify a covered work except as expressly<br>provided under this License. Any attempt otherwise to propagate or<br>modify it is void, and will automatically terminate your rights under<br>this License (incl paragraph of section 11)

However, if you cease all violation of this License, then your licenties from a particular convright holder is reinstated (a) provisionally  $\bar{v}$ from a particular copyright holder is reinstated (a) provisionally, un-less and until the copyright holder explicitly and finally terminates your license, and (b) permanently, if the copyright holder fails to no-tify you of the violation by some reasonable means prior to 60 days after the cessation.

Moreover, your license from a particular copyright holder is reinstated<br>permanently if the copyright holder notifies you of the violation by<br>ormer reasonable means, this is the first time you have received notice<br>of viola

Termination of your rights under this section does not terminate the<br>licenses of parties who have received copies or rights from you under<br>this License. If your rights have been terminated and not permanently<br>reinstated, y

You are not required to accept this License in order to receive or run<br>a copy of the Program. Ancillary propagation of a covered work occurring solely as a consequence of using peer-to-peer transmission to<br>receive a copy

Each time you convey a covered work, the recipient automatically receives a license from the original licensors, to run, modify and propagate that work, subject to this License. You are not responsible for enforcing compl

An "entity transaction" is a transaction transferring control of an organization, or substantially all assets of one, or subdividing an organization, or merging organizations. If propagation of a covered work results from an entity transaction, each party to that transaction whereviews a co the party's predecessor in interest had or could give under the previous paragraph, plus a right to possession of the Corresponding Source of the work from the predecessor in interest, if the predecessor has it or can get it with reasonable efforts.

You may not impose any further restrictions on the exercise of the rights granted or affirmed under this License. For example, you may not impose a license fee, royalty, or other charge for exercise of rights<br>granted under this License, and you may not initiate litigation (in<br>cluding a cross-claim or counterclaim in a lawsuit) alleging that any<br>atter cla

A "contributor" is a copyright holder who authorizes use under this License of the Program or a work on which the Program is based. The work thus licensed is called the contributor's "contributor version".

 $\Lambda$  contributor's "essential patent claims" are all patent claims own<br>controlled by the contributor, whether already acquired or here<br>affective controlled by the would be infringed by some manner, permitted by<br>this Licen

Each contributor grants you a non-exclusive, worldwide, royalty-free patent license under the contributor's essential patent claims, to make use, sell, offer for sale, import and otherwise run, modify and propagate the contents of its contributor version.

In the following three paragraphs, a "patent license" is any express<br>gereement or commitment, however denominated, not to enforce a pa-<br>tent (such as an express permission to practice a patent or covenant<br>not to sue for p to a party means to make such an agreement or commitment not to enforce a patent against the party.

If you convey a covered work, knowingly relying on a patent license, and the Corresponding Source of the work is not available for anyone to copy, free of charge and under the terms of this License, through a publicly available network server or other readily accessible means, then<br>you must either (1) cause the Corresponding Source to be so available<br>or (2) arrange to deprive yourself of the benefit of the patent license for<br> $\alpha$ 

If, pursuant to or in connection with a single transaction or arrange ment, you convey, or propagate by procuring conveyance of, a coverection of the control of the particle processes to some of the particle increase to c based on it.

A patent license is "discriminatory" if it does not include within the<br>scope of its coverage, prohibits the exercise of, or is conditioned on the<br>non-exercise of one or more of the rights that are specifically granted<br>und party to an arrangement with a third party that is in the busines<br>gord of distributing software, under which you make payment to the third<br>party based on the extent of your activity of conveying the work, and<br>more which t

Nothing in this License shall be construed as excluding or limiting any implied license or other defenses to infringement that may otherwise be available to you under applicable patent law. 12. No Surrender of implied licens<br>Others' Fr

is are imposed on you (whether by court order, agreement or otherwise) that contradict the conditions of this License, they do<br>not excuse you from the conditions of this License. If you cannot convey<br> $w$  a covered work so as to satisfy simultaneously your obligations<br>welen the conveying the Program. 13. Use with the GNU Affero General Public License.

Notwithstanding any other provision of this License, you have permission to link or combine any covered work with a work licensed under<br>bision 3 of the GNU Affero General Public License into a single complision<br>divided bi tion 13, concerning interaction through a network will apply to the combination as such. 14. Revised Versions of this License.

The Free Software Foundation may publish revised and/or new versions of the GNU General Public License from time to time. Such new versions will be similar in spirit to the present version, but may differ in detail to addr

Each version is given a distinguishing version number. If the Program<br>specifies that a certain numbered version of the GNU General Public<br>License "or any later version" applies to it, you have the option of following<br>the t of any later version published by the Free Software Foundation. If the Program does not specify a version number of the GNU General Pu-blic License, you may choose any version ever published by the Free Software Foundation.

If the Program specifies that a proxy can decide which future versions of the GNU General Public License can be used, that proxy's public statement of acceptance of a version permanently authorizes you to choose that version for the Program.

Later license versions may give you additional or different permissions. However, no additional obligations are imposed on any author of operight holder as a result of your choosing to follow a later version. 15. Disclaim

THERE IS NO WARRANTY FOR THE PROGRAM, TO THE<br>EXTENT PERMITTED BY APPLICABLE LAW. EXCEPT WHEN<br>DERE MAD/OR OTHER PARTING THE COPYRIGHT HOLDERS AND/OR OTHER PARTIES PROVIDE THE PROGRAM<br>PRESSED OR IMPLIED, INCLUDING, BUT NOT L THE IMPLIED WARRANTIES OF MERCHANTABILITY AND FITNESS FOR A PARTICULAR PURPOSE. THE ENTIRE RISK AS TO THE QUALITY AND PERFORMANCE OF THE PRO-GRAM IS WITH YOU. SHOULD THE PROGRAM PROVE DE-ECTIVE, YOU ASSUME THE COST OF ALL NECESSARY SER-<br>FECTIVE, YOU ASSUME THE COST OF ALL NECESSARY SER-<br>VICING, REPAIR OR CORRECTION.

IN NO EVENT UNLESS REQUIRED BY APPLICABLE LAW OR AGREED TO IN WRITING WILL ANY COPYRIGHT HOLDER, OR ANY OTHER PARTY WHO MODIFIES AND/OR CONVEYS THE PROGRAM AS PERMITTED ABOVE, BE LIABLE TO YOU FOR DAMAGES, INCLUDING ANY GENERAL, INCLUDING TO DENAMIC DETAIL OR CONSEQUENTIAL DAMAGES ARISING OUT OF THE USE OR INABILITY TO USE THE PROGRAM (INCLUDING BUT NOT LAIMED TO LOSS OF DATA OR DATA BEING RENEWATED THIRD PARTIF

If the disclaimer of warranty and limitation of liability provided above<br>cannot be given local legal effect according to their terms, reviewing<br>courts shall apply local law that most closely approximates an absolution<br>cou warranty or assum<br>in return for a fee

END OF TERMS AND CONDITIONS How to Apply These Terms to Your New Programs

If you develop a new program, and you want it to be of the greatest possible use to the public, the best way to achieve this is to make it free software which everyone can redistribute and change under these terms.

To do so, attach the following notices to the program. It is safest to<br>tatach them to the start of each source file to most effectively state the<br>exclusion of warranty; and each file should have at least the "copyright"<br>l

one line to give the program's name and a brief idea of what it does.  $>$ Copyright  $(C)$  <year> <name of author:

This program is free software: you can redistribute it and/or modify it under the terms of the GNU General Public License as published by the Free Software Foundation, either version 3 of the License, or (at your option) any later version.

This program is distributed in the hope that it will be useful, but<br>WITHOUT ANY WARRANTY; without even the implied warranty<br>of MERCHANTABILITY or FITNESS FOR A PARTICULAR PUR-<br>POSE. See the GNU General Public License for m

You should have received a copy of the GNU General Public License a should have received a copy of the GNU General Fublic negative space  $\frac{1}{2}$ .

Also add information on how to contact you by electronic and paper mail.

If the program does terminal interaction, make it output a short notice like this when it starts in an interactive mode:

 $\langle$ program $>$  Copyright (C)  $\langle$ year $>$  canne of author $>$  This program comes with ABSOLUTELY NO WARRANTY; for details type `show w'. This is free software, and you are welcome to redistribute it under w . This is nee soluvare, and you are welcon<br>certain conditions; type 'show c' for details.

The hypothetical commands `show w' and `show c' should show the appropriate parts of the General Public License. Of course, your program's commands might be different; for a GUI interface, you would se an "about box"

 $10d$  also get your employer (if you work as a programm school, if any, to sign a "copyright disclaimer" for the program, if ne-<br>cessary. For more information on this, and how to apply and follow<br>the GNU GPL, see <http://www.gnu.org/licenses/>.

The GNU General Public Lieense does not permit incorporating your<br>program into proprietary programs. If your program is a subrouting<br>library, you may consider it more useful to permit linking proprietary<br>applications with please read <http://www.gnu.org/philosophy/why-not-lgpl.html>

#### <span id="page-35-0"></span>**2.2 GNU Free Documentation License**

Version 1.3, 3 November 2008

Copyright © 2000, 2001, 2002, 2007, 2008 Free Software Foundation, Inc. <http://fsf.org/>

Everyone is permitted to copy and distribute verbatim copies of this license document, but changing it is not allowed. 0. PREAMBLE

The purpose of this License is to make a manual, tect<br>those, or othermore of functional and useful document "free<br>in the sense of freedom: to assume the effective freedom to copy and redistribute it, with or<br>without modif

This License is a kind of "copyleft", which means that derivative works of the document must themselves be free in the same sense. It com-plements the GNU General Public License, which is a copyleft license designed for free software.

We have designed this License in order to use it for manuals for free productions, solution, solutions designed mass of the program should come with manuals providing the same freedoms that the text is considered to the te se principally for works whose purpose i<br>APPLICABILITY AND DEFINITIONS

This License applies to any manual or other work, in any medium that contains a notice placed by the copyright holder saying it cannel<br>the distributed under the terms of this License. Such a notice grants a<br>world-wide, royalty-free license, unlimited in duration, to use that work<br>unde

A "Modified Versionöf the Document means any work containing the Document or a portion of it, either copied verbatim, or with modifications and/or translated into another language.

A SSecondary Sectionïs a named appendix or a front-matter section of the Document that deals exclusively with the relationship of the publish<br>there bees or authors of the Document to the Document's overall subject (or<br>bers or authors of the Document to the Document's overall subject. (Thus

The Invariant Sectionsäre certain Secondary Sections whose titles are<br>designated, as being those of Invariant Sections, in the notice that<br>says that the Document is released under this License. If a section<br>does not fit th be designated as Invariant. The Document may contain zero Invari-ant Sections. If the Document does not identify any Invariant Sections then there are none

The "Cover Textsäre certain short passages of text that are listed, as Front-Cover Texts or Back-Cover Texts, in the notice that says that the Document is released under this License. A Front-Cover Text may be at most 5 words, and a Back-Cover Text may be at most 25 words.

A "Transparent" $\text{cop}(y)$  of the Document means a machim-readable<br>copy, represented in a format whose specification is available to the<br>begreemel public, that is suitable for revising the document straight<br>forwardly with g translation to a variety of formats suitable for input to text formatters, and  $\Delta$  copy made in an otherwise Transpacent file format whose markup, as been compared to the sequent modification by readers is not Transparen

Examples of suitable formats for Transparent copies include plain<br>ASCII without markup, Texinfo input format, LaTeX input format, SGML or XML using a publicly available DTD, and standard<br>conforming simple HTML, PostScript

The "Title Page"<br>means, for a printed book, the title page itself, plusterial this Listin<br>such following pages as are needed to hold, legibly, the material this Listin<br>cense requires to appear in the title page. For works

publisher"means any person or entity that distributes of the Document to the public.

A section Ëntitled XYZ"means a named subunit of the Document whose title either is precisely XYZ or contains XYZ in parentheses

following text that translates XYZ in another language. (Here XYZ in the<br>stands for a specific section name mentioned below, such as Åcknow-ledgements", "Dedications", Éndorsements", or "History".) To "Pre-<br>serve the Titl

The Document may include Warranty Disclaimers next to the notice<br>which states that this License applies to the Document. These Warranty Disclaimers are considered to be included by reference in this<br>License, but only as re effect on the meaning of this License. 2. VERBATIM COPYING

You may copy and distribute the Document in any medium, either occument<br>cally or noncommercially, provided that this License, the co-commercially or noncommercially, provided that this License, applies the produced in the of copies you must also follow the conditions in section 3.

You may also lend copies, under the same conditions stated above, and you may publicly display copies. 3. COPYING IN QUANTITY

If you publish printed copies (or copies in media that commonly have<br>printed covers) of the Document, numbering more than 100, and the Document's license notice requires Cover Texts, you must enclose the copies in covers

If the required texts for either cover are too voluminous to fit legibly, you should put the first ones listed (as many as fit reasonably) on the actual cover, and continue the rest onto adjacent pages.

If you publish or distribute Opaque copies of the Document numbering<br>more than 100, you must either include a machine-readable Transpa-<br>rent copy along with each Opaque copy, or state in or with each Opaque<br>rent copy a com protocols a complete Transparent copy of the Document, free of added<br>material. If you use the latter option, you must take reasonably pru-<br>dent steps, when you begin distribution of Opaque copies in quantity,<br>to ensure tha an Opaque copy (directly or through your agents or retailers) of that edition to the public.

It is requested, but not required, that you contact the authors of the Document well before redistributing any large number of copies, to give them a chance to provide you with an updated version of the Document. 4. MODIFICATIONS

You may copy and distribute a Modified Version of the Document university<br>der the conditions of sections 2 and 3 above, provided that you release<br>We should Version under precisely this License, with the Modified<br>Version f

\* A. Use in the Title Page (and on the covers, if any) a title districts<br>from that of the Document, and from those of previous versions<br>(which should, if there were any, be listed in the History section of<br>the Document). H. Include an unaltered copy of this License. \* I. Preserve the section Entitled "History", Preserve its Title, and add to it an item stating at least the title, year, new authors, and publisher of the Modifield "It<br>scate least the title, year, new authors, and publisher of the Document, create one stating the title, year, authors, and<br>publisher of the Document a network location for a work that was published at least four years before the Document itself, or if the original publisher of the version it refers to gives permission. \* K. For any section Entitled Åcknowledgementsör "Dedications", Preserve the Title of the section, and preserve in the section all the substance and tone of each of the contributor acknowledgem the Invariant Sections of the Document, unaltered in their text and in<br>their trities. Section numbers or the equivalent are not considered part<br>of the section titles. \* M. Delete any section Entitled Endorsements"<br>Such a

If the Modified Version includes new front-matter sections or appendicent<br>set that qualify as Secondary Sections and contain no material copied<br>from the Document, you may at your option designate some or all of<br>these sect

You may add a section Entitled Endorsements", provided it contains nothing but endorsements of your Modified Version by various<br>parties—for example, statements of peer review or that the text has<br>parties—for example, stat

You may add a passage of up to five words as a Front-Cover Text, and a passage of up to 25 words as a Back-Cover Text, to the end of the list of Cover Texts in the Modified Version. Only one passage of the list of Cover Text and one of Back-Cover Text nay be added by the potential margenenesis made by) any one entity. If the Documently alterlary is on from the previous publisher that added the old one.

The author(s) and publisher(s) of the Document do not by this License give permission to use their names for publicity for or to assert or imply endorsement of any Modified Version. 5. COMBINING DOCUMENTS

You may combine the Document with other documents released under this License, under the terms defined in section 4 above for modified versions, provided that you include in the combination all of the Invariant Sections of all of the original documents, ummodified, and list them all as Invariant Sections of your combined work in its lieense notice, and th

The combined work need only contain one copy of this License, and multiple identical Invariant Sections may be replaced with a single copy. If there are multiple Invariant Sections with the same name but different contents, make the title of each such section unique by adding at the end of it, in parentheses, the name of the original author or publisher of that section if known, or else a unique number. Make the same adju

In the combination, you must combine any sections Entitled "Historyïn the various original documents, forming one section Entitled "History"; likewise combine any sections Entitled Äcknowledgements", and any sections Entitled Endocrations". You must delete all sections Entitled Endorsements

You may make a collection consisting of the Document and other docu-<br>ments relassed under this License, and replace the individual copies of<br>this License in the various documents with a single copy that is inducted<br>in the

You may extract a single document from such a collection, and distribute it individually under this License, provided you insert a copy of this License into the extracted document, and follow this License in all other res In an other respects regarding verbatim copying or the AGGREGATION WITH INDEPENDENT WORKS

A compilation of the Document or its derivatives with other separate and independent documents or works, in or on a volume of a storage origin<br>the distribution medium, is called an äggregate<br>if the copyright resulting from the compilation is not used to limit the legal rights of the compil

If the Cover Text requirement of section 3 is applicable to these copies<br>of of the Document, then if the Document is less than one half of the<br>entire aggregate, the Document's Cover Texts may be placed on co-<br>vers that br

Translation is considered a kind of modification, so you may distribute<br>translations of the Document under the terms of section 4. Replacing<br>Invariant Sections with translations requires special permission from<br>their copy of a disagreement between the translation and the original version of this License or a notice or disclaimer, the original version will prevail.

If a section in the Document is Entitled Äcknowledgements", "Dedica-tions", or "History", the requirement (section 4) to Preserve its Title

(section 1) will typically require changing the actual title. 9. TERMI-NATION

You may not copy, modify, sublicense, or distribute the Document except as expressly provided under this License. Any attempt otherwise to copy, modify, sublicense, or distribute it is void, and will automatically termina

However, if you cease all violation of this License, then your license from a particular copyright holder is reinstated (a) provisionally, unless and until the copyright holder explicitly and finally terminates<br>your license, and (b) permanently, if the copyright holder fails to no<br>fity you o

Moreover, your license from a particular copyright holder is reinstated permanently if the copyright holder notifies you of the violation by some reasonable means, this is the first time you have received notice of violation of this License (for any work) from that copyright holder and you cure the violation prior to 30 days after your receipt of the notice.

 $\frac{1}{100}$  tion of your rights under this section does not termination licenses of parties who have received copies or rights from you under<br>this License. If your rights have been terminated and not permanently<br>reinstated, receipt of a copy of some or all of the same material does<br>not give y

The Free Software Foundation may publish new, revised versions of the GNU Free Documentation License from time to time. Such new versions will be similar in spirit to the present version, but may differ in detail to addre

Each version of the License is given a distinguishing version on<br>tuber of the Document specifies that a particular numbered version of this<br>License ör any later version<br>äpplies to it, you have the option of folowing the t manently authorizes you to choose that version for the Document. 11. RELICENSING

ive Multiauthor Collaboration Site"(or "MMC Site") means any<br>Wide Web server that publishes convrightable works and also World Wide Web sever that publishes copyrightable works and also provides prominent facilities for any<br>body to edit those works. A public with that any<br>body can edit is an example of such a server. A "Massive with the<br>int

"CC-BY-SA"<br>means the Creative Commons Attribution-Share Alike<br>3.0 license published by Creative Commons Corporation, a not-for-<br>profit corporation with a principal place of business in San Francisco<br>California, as well as by that same organization.

Ïncorporate"means to publish or republish a Document, in whole or in part, as part of another Document.

An MMC is ëligible for relicensing<br>if it is licensed under this License and ff all works that were first published under this License somewher<br>other than this MMC, and subsequently incorporated in whole or in<br>the than thi

The operator of an MMC Site may republish an MMC contained in the site under CC-BY-SA on the same site at any time before August 1, 2009, provided the MMC is eligible for relicensing. ADDENDUM How to use this License for

se this License in a document you have written, include a copy of the License in the document and put the following copyright and license notices just after the title page:

Copyright (C) YEAR YOUR NAME. Permission is granted to copy, distribute and/or modify this document under the terms of the GNU Free Documentation License, Version 1.3 or any later version published by the Free Software Foundation; with no Invariant Sections, no<br>Front-Cover Texts, and no Back-Cover Texts. A copy of the license is<br>included in the section entitled "GNU Free Documentation License".

If you have Invariant Sections, Front-Cover Texts and Back-Cover Texts, replace the "with … Texts."line with this:

with the Invariant Sections being LIST THEIR TITLES, with the Front-Cover Texts being LIST, and with the Back-Cover Texts being LIST.

If you have Invariant Sections without Cover Texts, or some other combination of the three, merge those two alternatives to suit the situation.

If your document contains nontrivial examples of program code, we recommend releasing these examples in parallel under your choice of free contware license, such as the GNU General Public License, to permit their use in f

#### <span id="page-36-0"></span>**2.3 GNU Lesser General Public License**

GNU LESSER GENERAL PUBLIC LICENSE

Version 3, 29 June 2007

Copyright  $\copyright$  2007 Free Software Foundation, Inc.  $<\!\!{\rm http://fsf.org/}\!\!>$ 

Everyone is permitted to copy and distribute verbatim copies of this license document, but changing it is not allowed.

This version of the GNU Lesser General Public License incorporates the terms and conditions of version 3 of the GNU General Public License, supplemented by the additional permissions listed below. 0.<br>License, supplemented

As used herein, "this License" refers to version 3 of the GNU Lesser General Public License, and the "GNU GPL" refers to version 3 of the GNU General Public License.

"The Library" refers to a covered work governed by this License, other than an Application or a Combined Work as defined below.

An "Application" is any work that makes use of an interface provided by the Library, but which is not otherwise based on the Library. Defi-ning a subclass of a class defined by the Library is deemed a mode of using an interface provided by the Library.

A "Combined Work" is a work produced by combining or linking an Application with the Library. The particular version of the Library with which the Combined Work was made is also called the "Linked Version".

The "Minimal Corresponding Source" for a Combined Work means the Corresponding Source for the Combined Work, excluding any source code for portions of the Combined Work that, considered in isolation, are the based on the A

The "Corresponding Application Code" for a Combined Work means<br>the object code and/or source code for the Application, including any<br>data and utility programs needed for reproducing the Combined Work<br>from the Application,

You may convey a covered work under sections 3 and 4 of this Licen-se without being bound by section 3 of the GNU GPL. 2. Conveying Modified Versions.

If you modify a copy of the Library, and, in your modifications, a facility refers to a function or data to be supplied by an Application that uses the facility (other than as an argument passed when the facility is invok

 $*$  a) under this License, provided that you make a good faith effort terms<br>ensure that, in the event an Application does not supply the function<br>or data, the facility still operates, and performs whatever part of its<br>pur

3. Object Code Incorporating Material from Library Header Files.

The object code form of an Application may incorporate material from<br>a leader file that is part of the Library. You may convey such object<br>code under terms of your choice, provided that, if the incorporated mas<br>detail is

 $*$ a) Give prominent notice with each copy of the object code that the Library is used in it and that the Library and its use are covered by this License.  $*$  b) Accompany the object code with a copy of the GNU GPL and th

4. Combined Works.

You may convey a Combined Work under terms of your choice that, taken together, effectively do not restrict modification of the portions of the Library contained in the Combined Work and reverse engineering for debugging such modifications, if you also do each of the following:

\* a) Give prominent notice with each copy of the Combined Work that the Hibrary is used in it and that the Library and its use are covered the Uibrary is used in it and that the Library and its use are covered the GNU GPL  $\mathrm{GPL}_i$  and only to the extent that such information is necessary to instant and execute a modified version of the Combined Work produced with a produced the Linked Version (If you use option 4d0, the Installation Infor

#### 5. Combined Libraries

You may place library facilities that are a work based on the Library side by side in a single library together with other library facilities that are not Applications and are not covered by this License, and convey such a combined library under terms of your choice, if you do both of the following:

 $^*$ a) Accompany the combined library with a copy of the same word based on the Library, uncombined with any other library facilities boweved under the terms of this License.  $^*$  b) Give prominent notice with the combine

6. Revised Versions of the GNU Lesser General Public License.

The Free Software Foundation may publish revised and/or new versions of the GNU Lesser General Public License from time to time. Such new versions will be similar in spirit to the present version, but may differ in detail

Each version is given a distinguishing version number. If the Library asy<br>pour received it specifies that a certain numbered version of the GNL<br>Lesser General Public License "or any later version" applies to it, you<br>have t Foundation. If the Library as you received it does not specify a version number of the GNU Lesser General Public License, you may choosen y version of the GNU Lesser General Public License ever published by the Free Softw

If the Library as you received it specifies that a proxy can decide whether future versions of the GNU Lesser General Public License shall apply, that proxy's public statement of acceptance of any version is permanent authorization for you to choose that version for the Library.